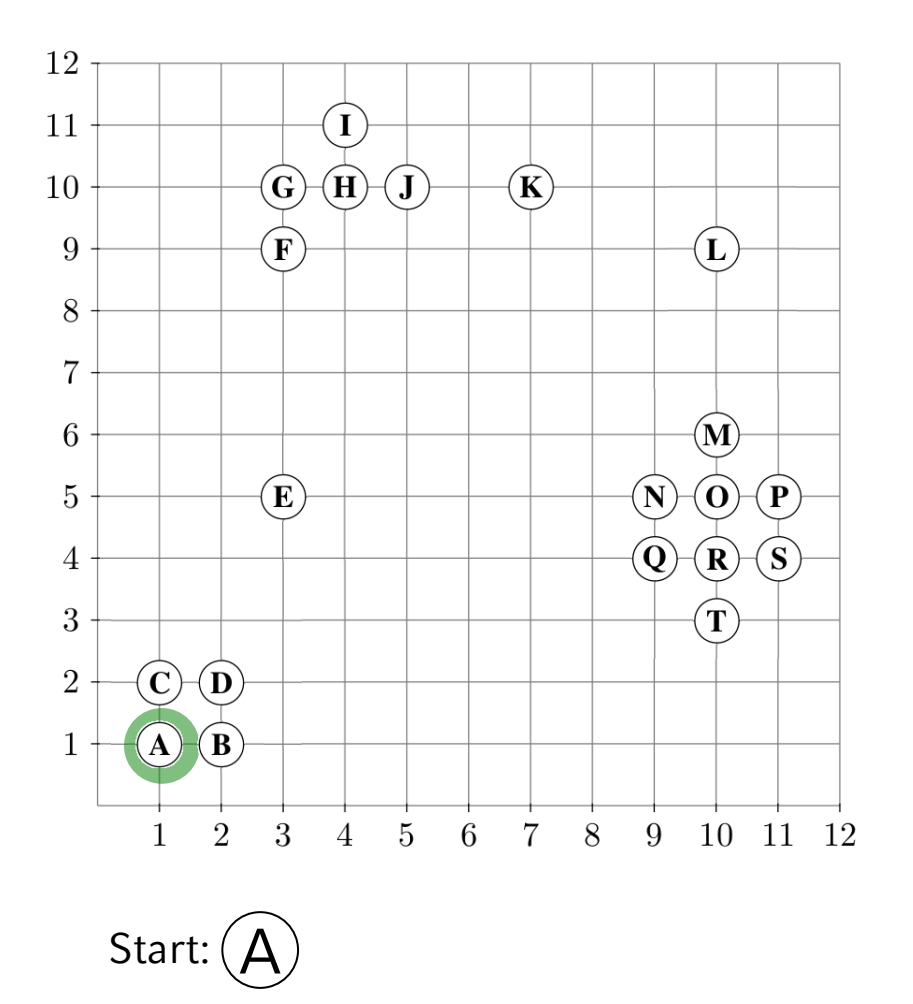

A.ClId = Unclassified

ExpandiereCluster (DB, A, 1, 1.1, 3)

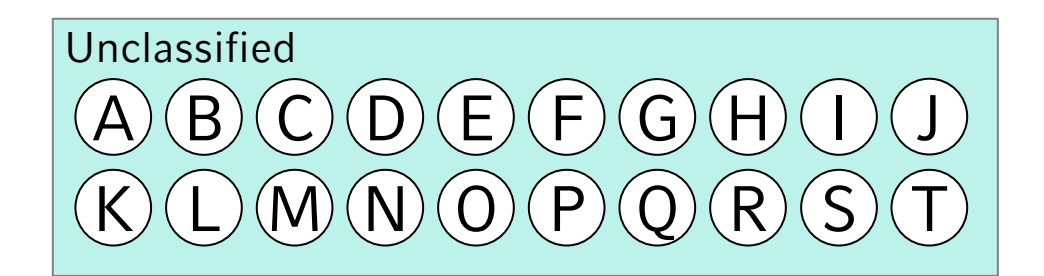

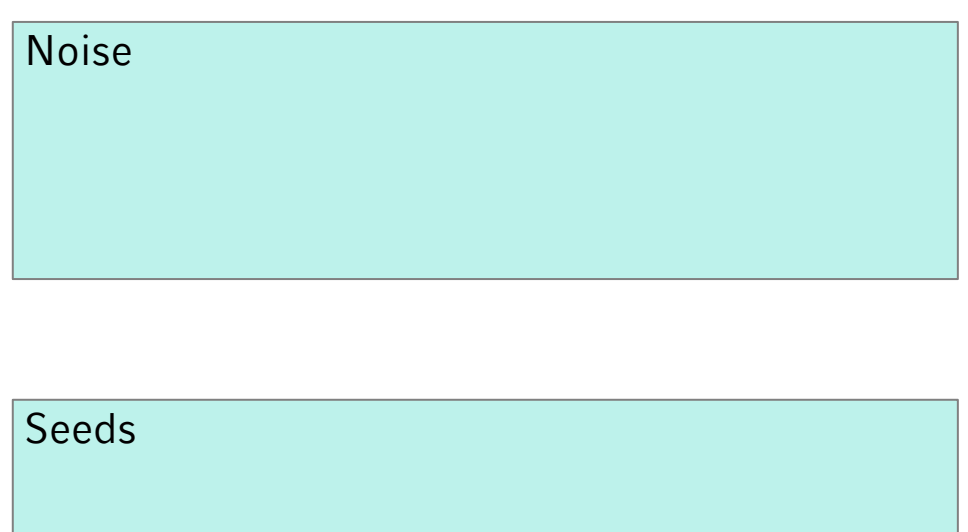

Cluster 1:

Cluster 2:

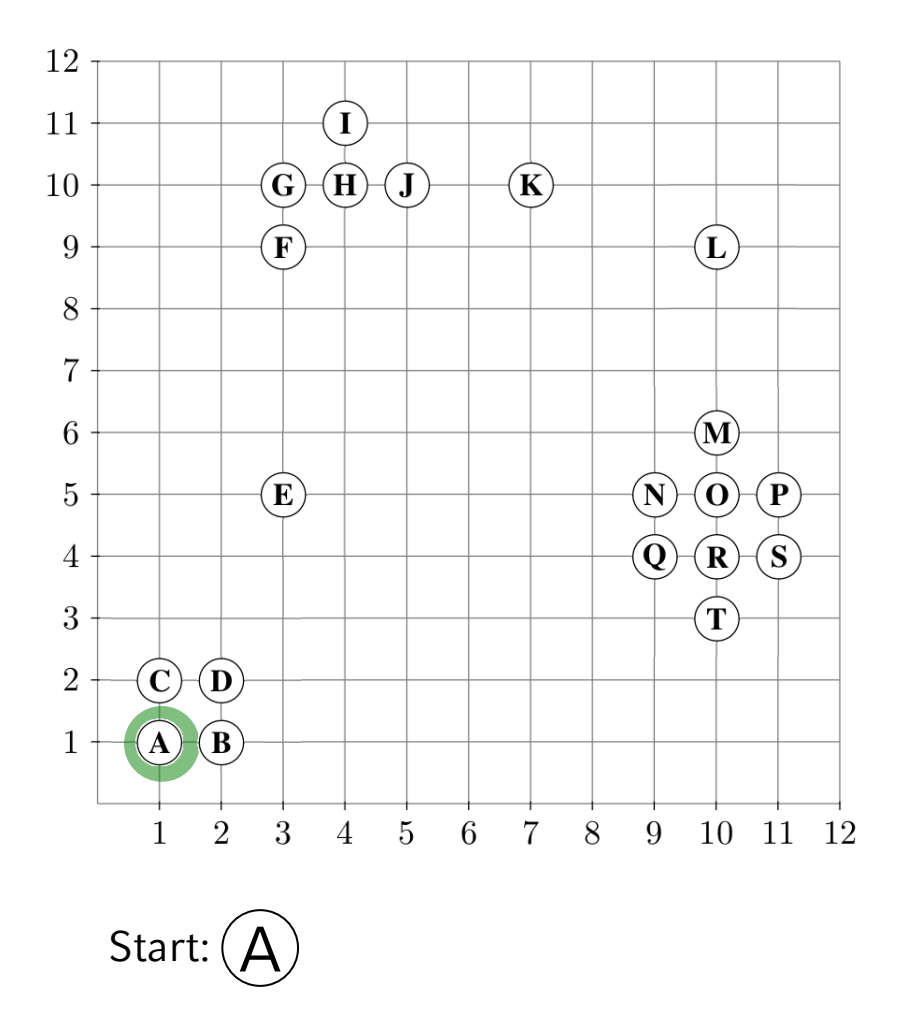

Seeds := RQ (A, 1.1)

**Unclassified**  $A)(B)(C)(D)(E)(F)(G)(H)(I)$  $K(L(M(N))\odot (P)(Q)(R)(S)$ J  $\overline{\rm J}$ 

## **Noise**

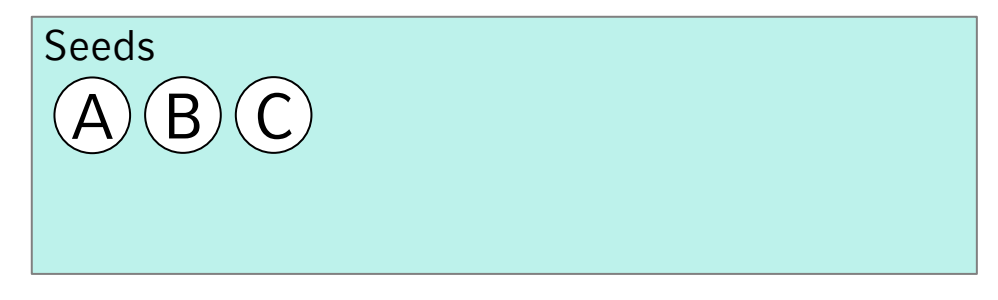

Cluster 1:

Cluster 2:

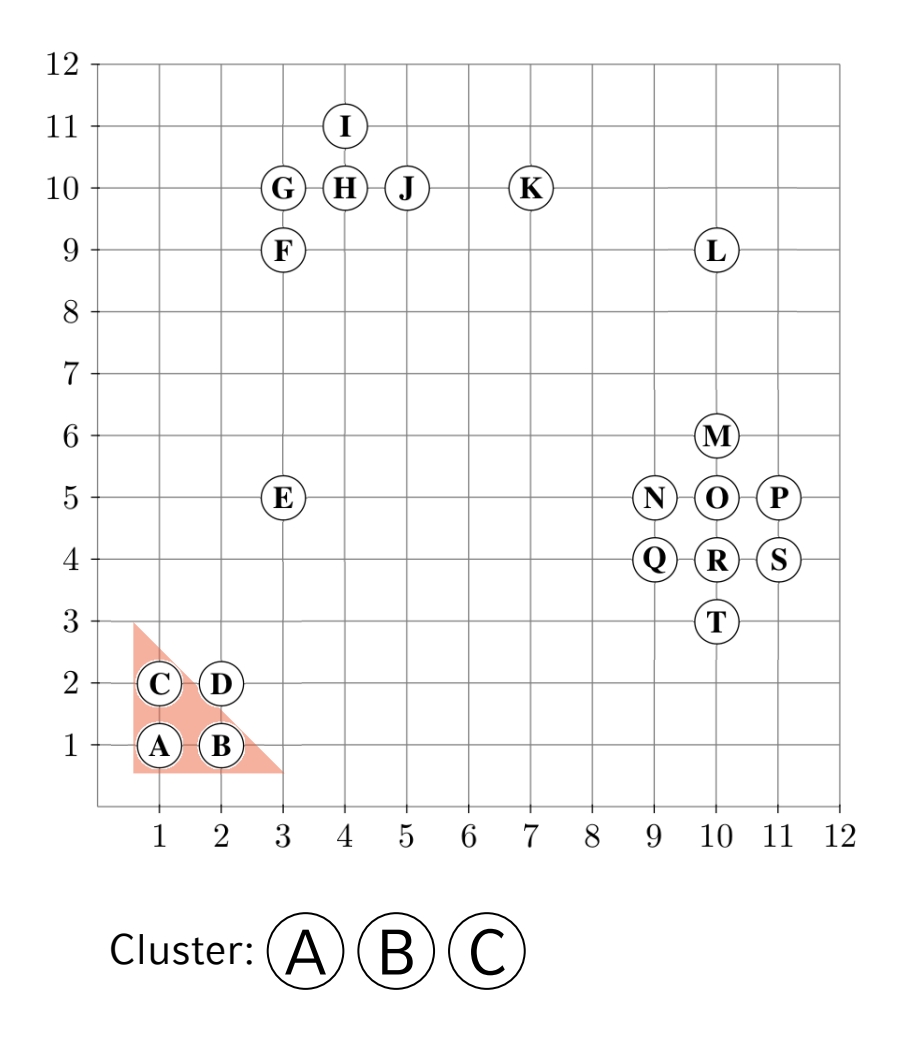

Forall o in Seeds: o.ClId := ClusterId Entferne Startobjekt aus Seeds

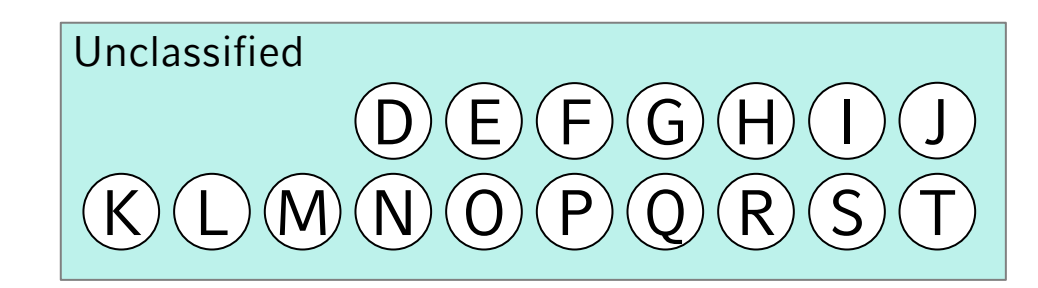

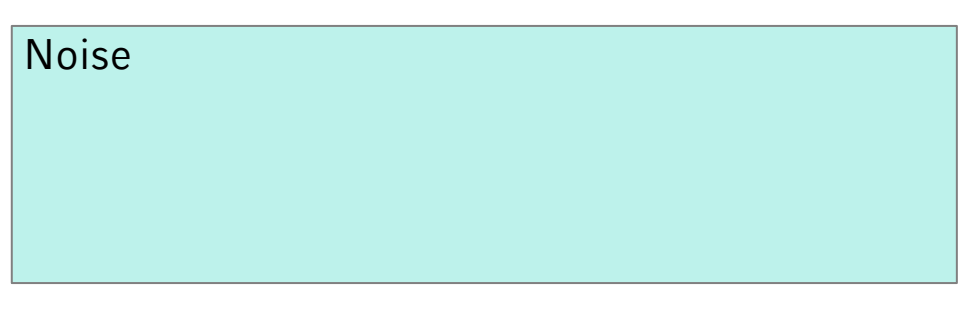

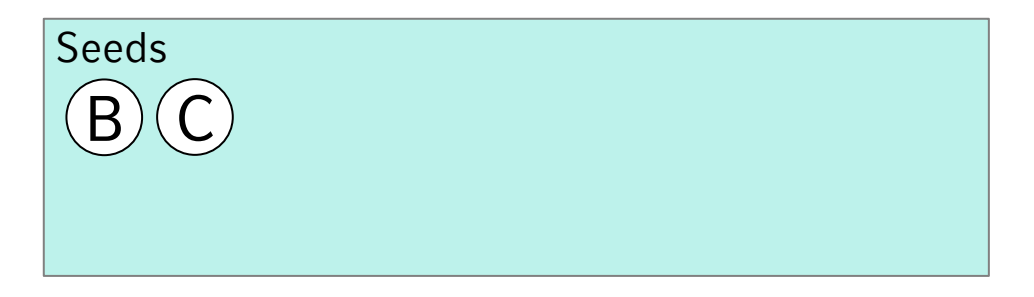

Cluster 1: A, B, C

Cluster 2:

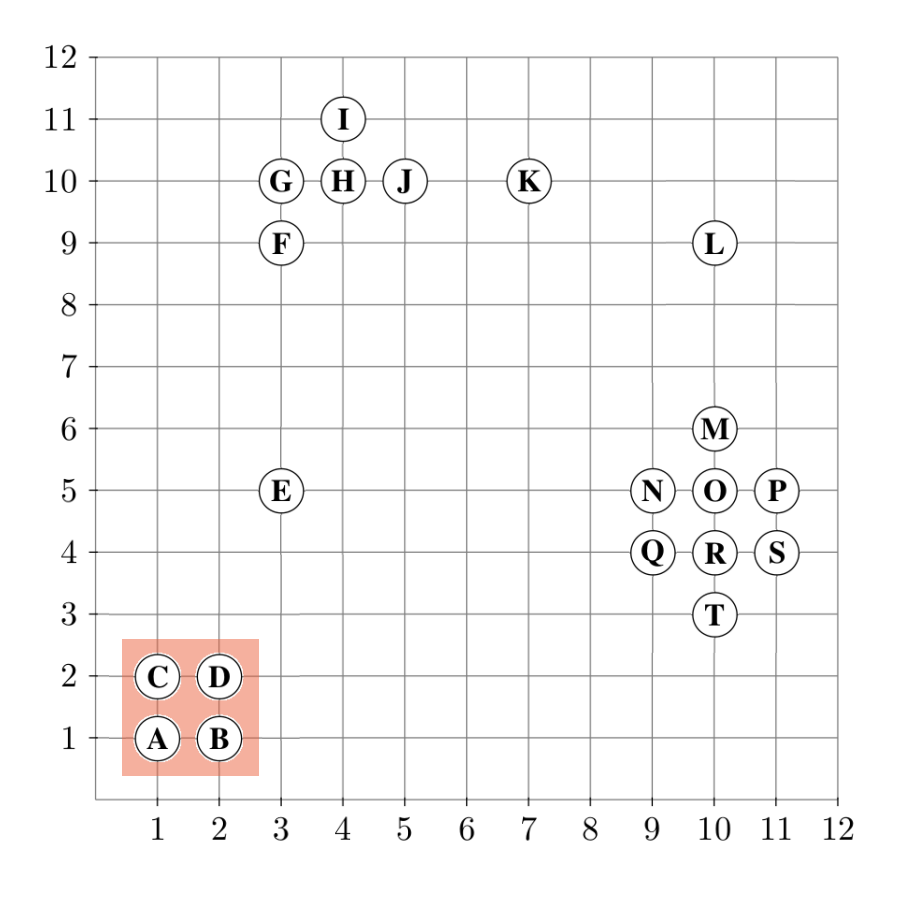

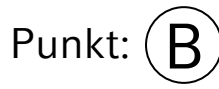

While Seeds != empty do  $RQ$  (B, 1.1) = {A, B, D}

 $A. CIId = 1.$  fertig  $B. CIId = 1.$  fertig D.ClId = Unclassified  $\rightarrow$ Seeds  $+= D$  $D. C I I d = 1$ 

Entferne B aus Seeds

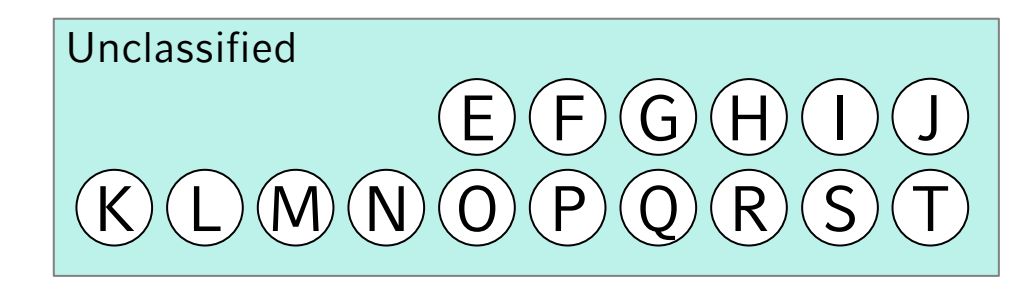

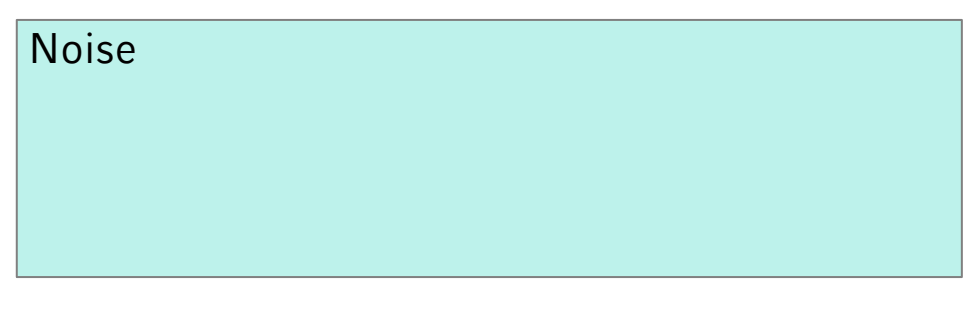

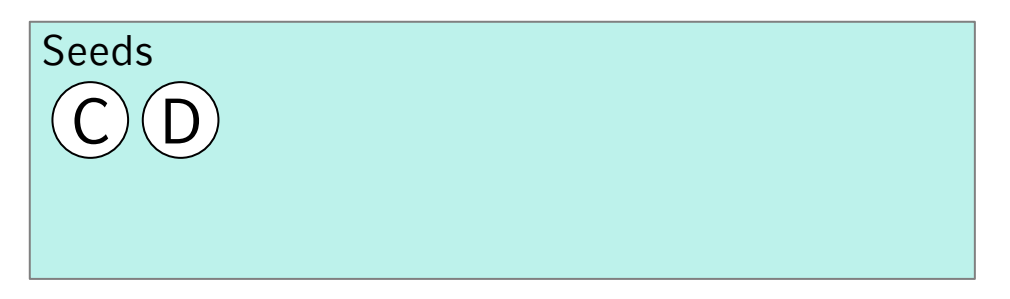

Cluster 1: A, B, C, D

Cluster 2:

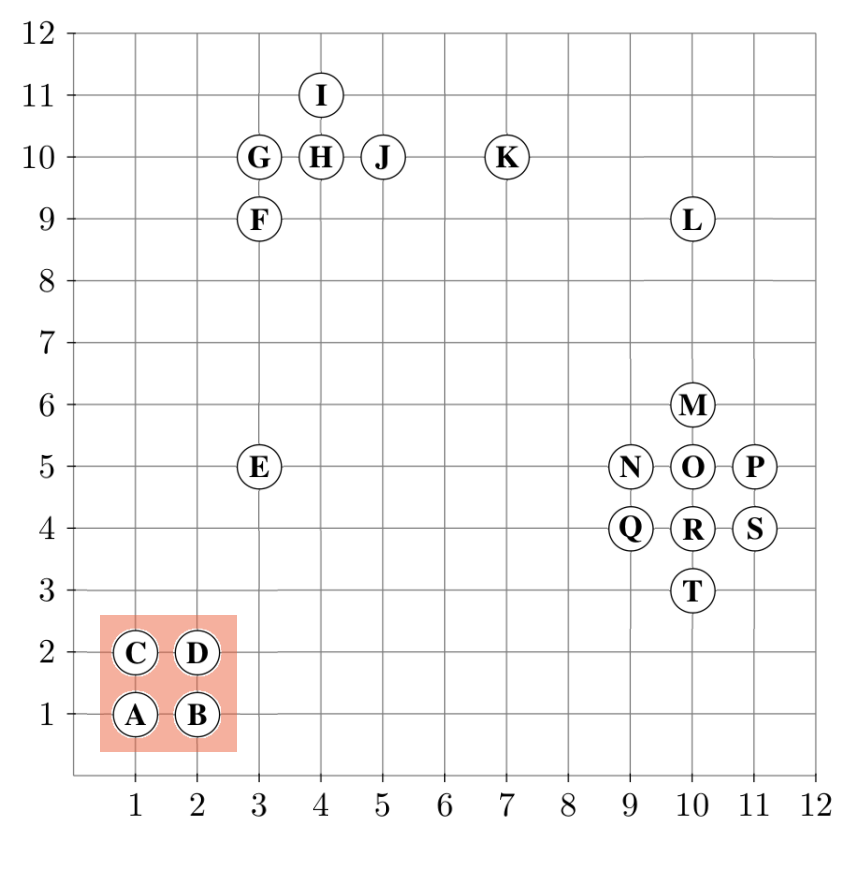

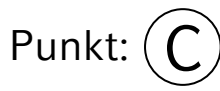

While Seeds != empty do RQ (C, 1.1) =  $\{A, C, D\}$ 

 $A. CIId = 1.$  fertig  $C.$ ClId = 1. fertig  $D. CIId = 1.$  fertig

Entferne C aus Seeds

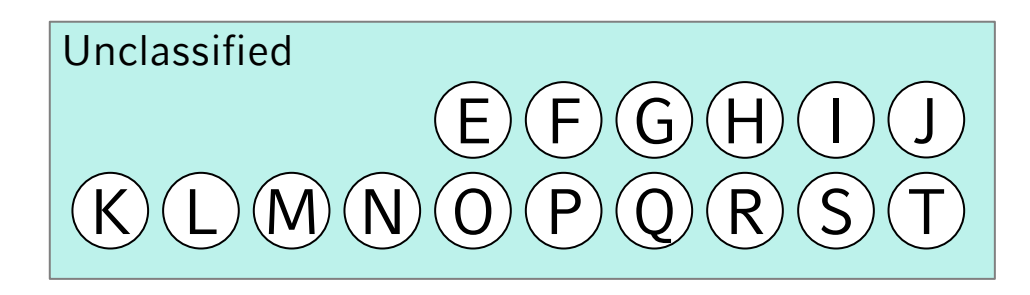

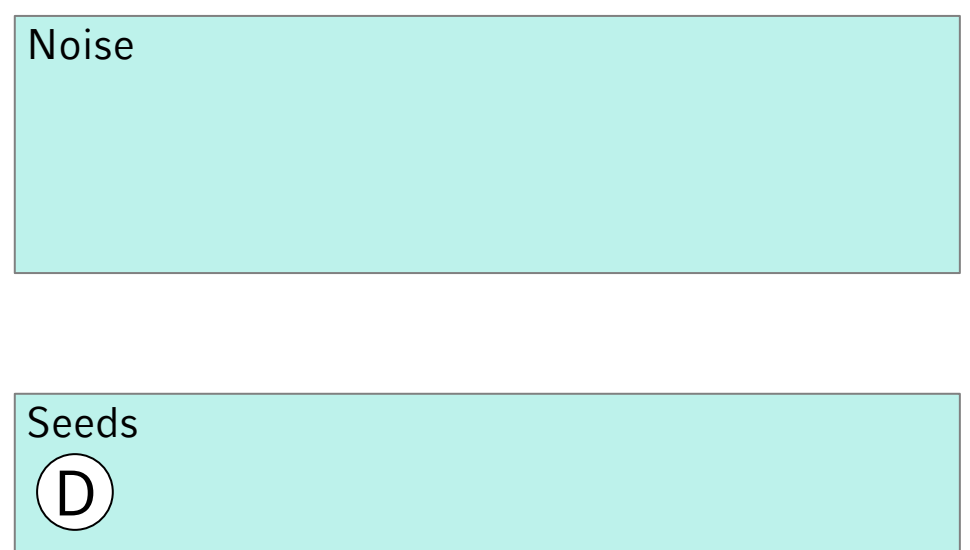

Cluster 1: A, B, C, D

Cluster 2:

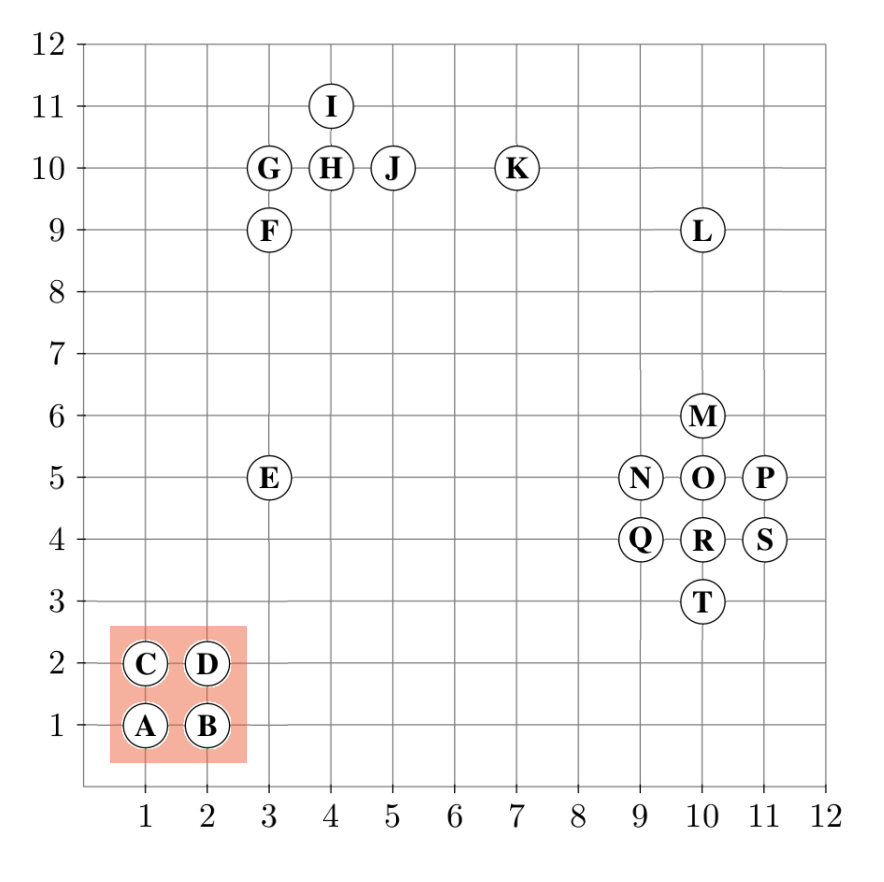

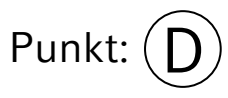

While Seeds != empty do  $RQ$  (D, 1.1) = {B, C, D}

 $B. CIId = 1.$  fertig  $C.$ ClId = 1. fertig  $D. CIId = 1.$  fertig

Entferne D aus Seeds

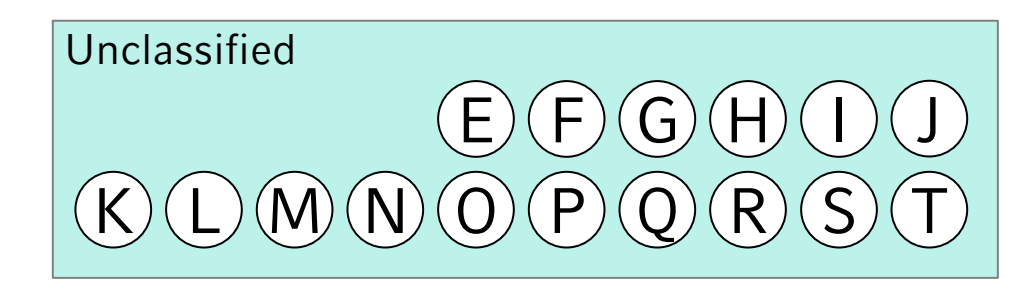

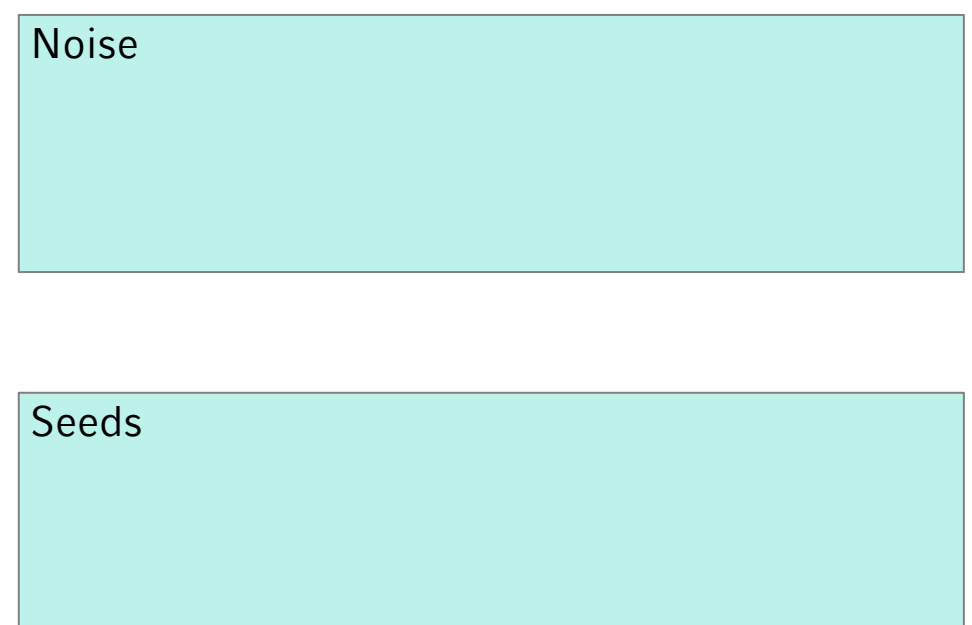

Cluster 1: A, B, C, D

Cluster 2:

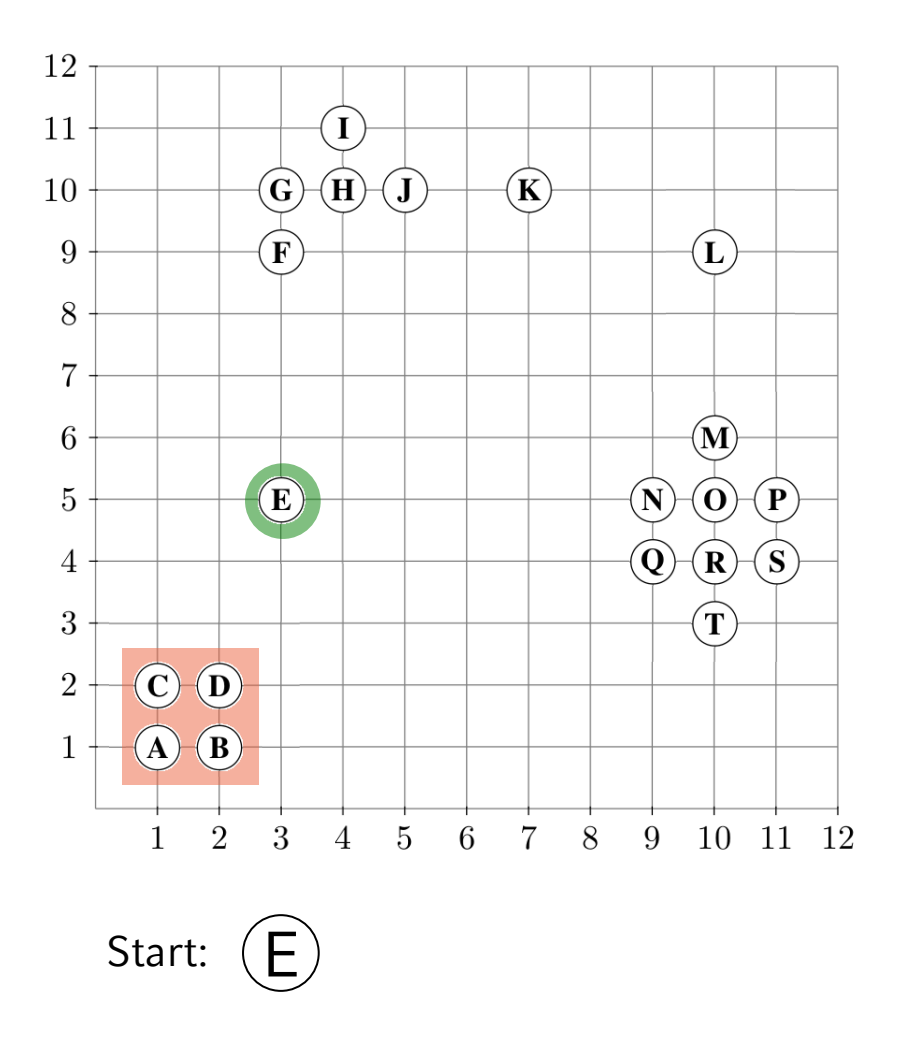

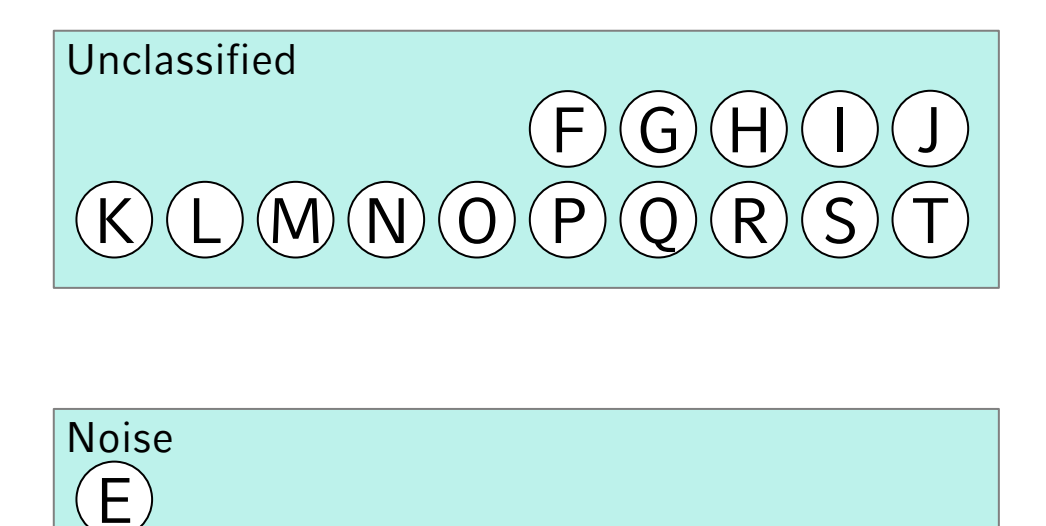

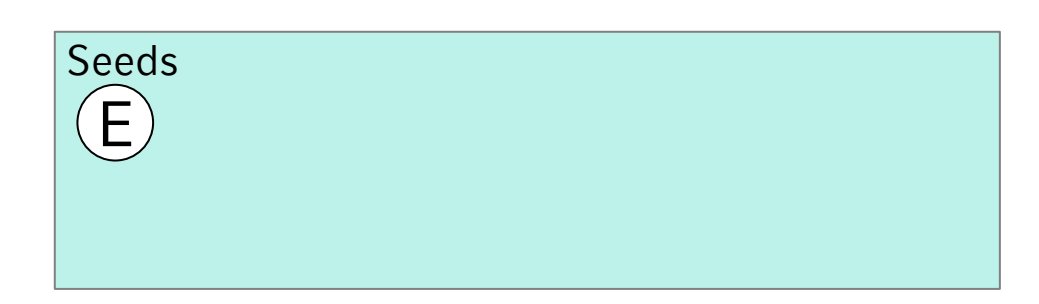

E.ClId = Unclassified

Cluster 2: ExpandiereCluster (DB, E, 2, 1.1, 3) = false

E.ClId := Noise

Cluster 3:

Cluster 1: A, B, C, D

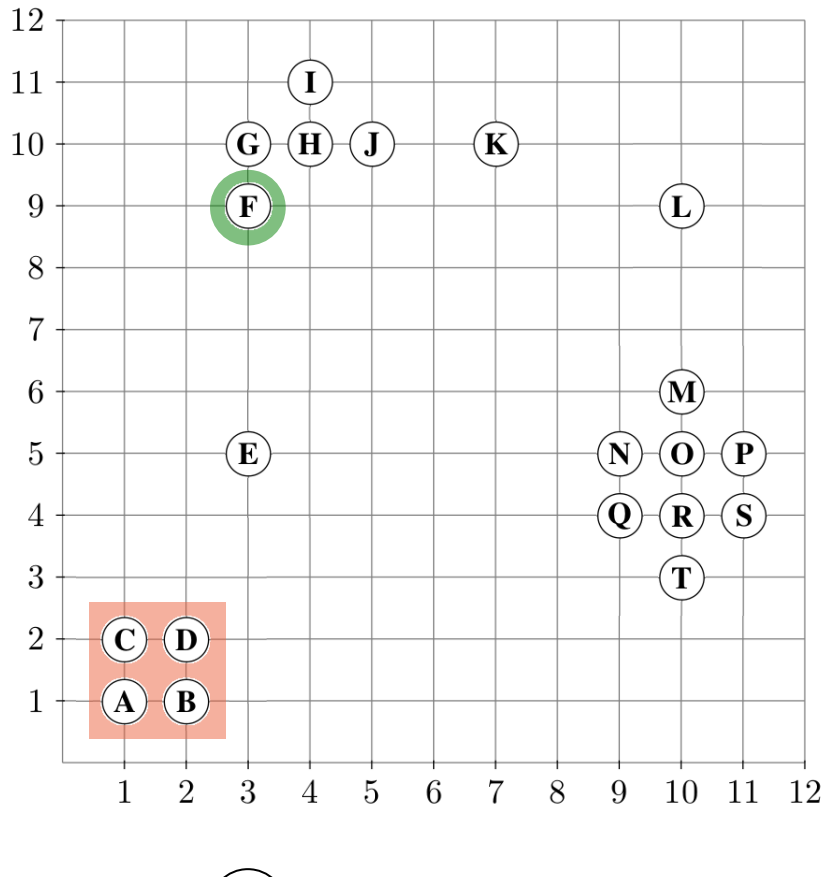

Start: F

F.ClId = Unclassified

ExpandiereCluster (DB, F, 2, 1.1, 3) seeds :=  $RQ$  (F, 1.1) = {F, G} |seeds| < minPts  $\rightarrow$  F.ClId := Noise  $\rightarrow$  false (keine weitere Betrachtung von seeds)

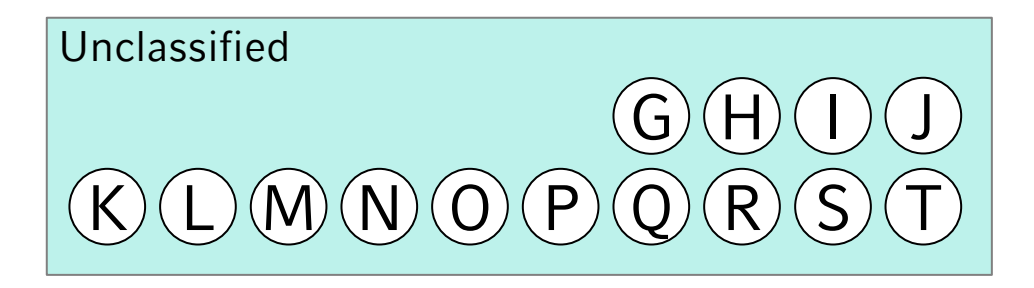

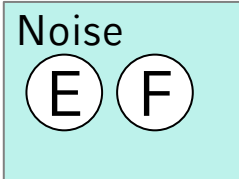

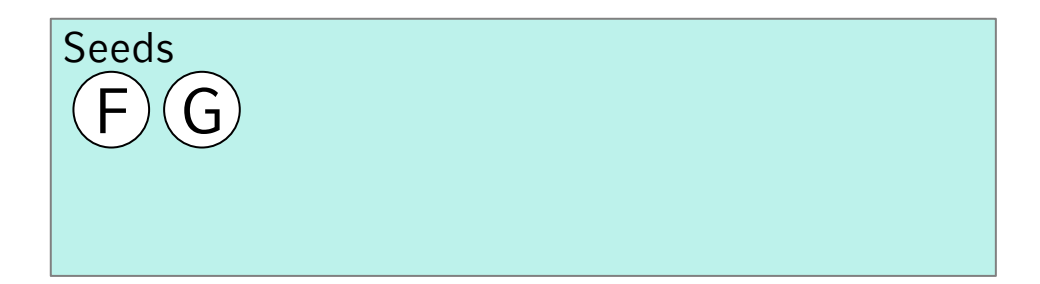

Cluster 1: A, B, C, D

Cluster 2:

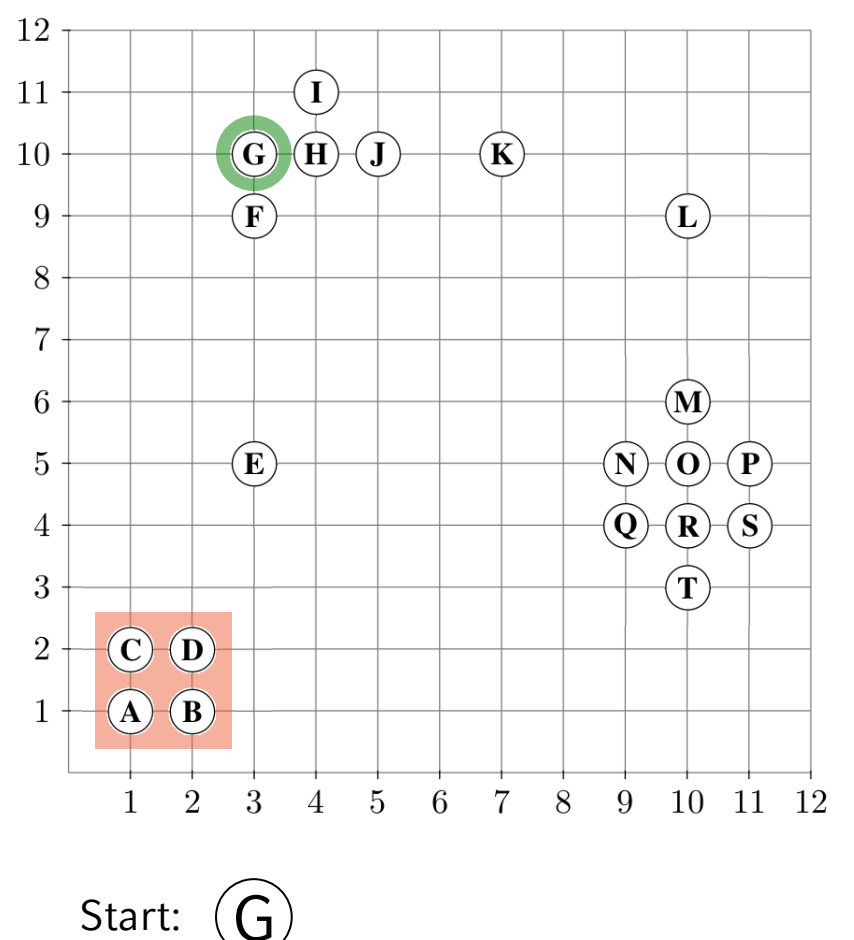

 $\left( G\right)$ 

G.ClId = Unclassified

ExpandiereCluster (DB, G, 2, 1.1, 3)  $RQ$  (G, 1.1) = {F, G, H}

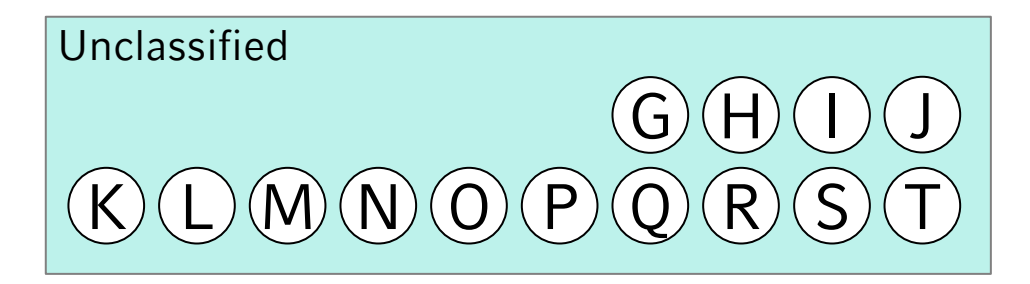

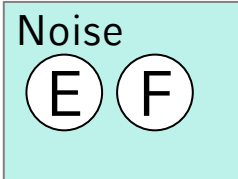

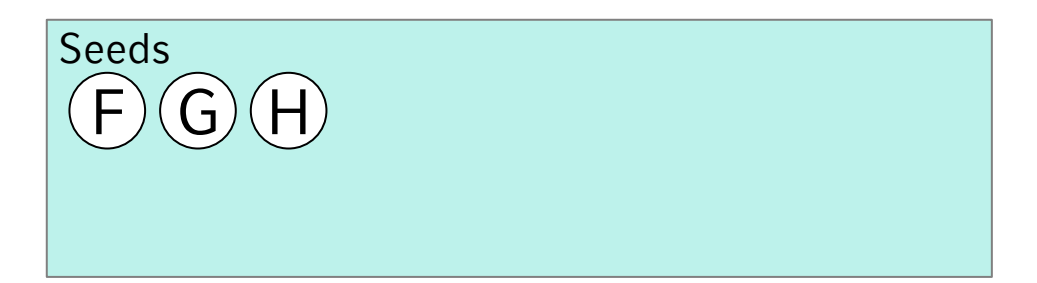

Cluster 1: A, B, C, D

Cluster 2:

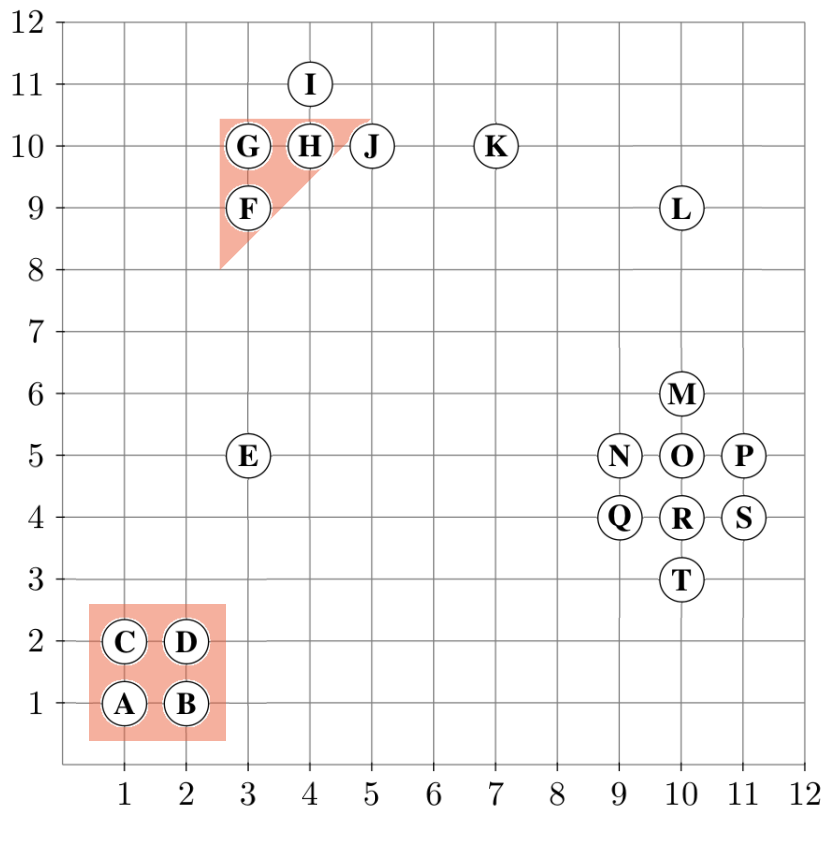

Cluster:  $F)(G)$ (H

Forall o in Seeds: o.ClId := ClusterId Entferne G aus Seeds

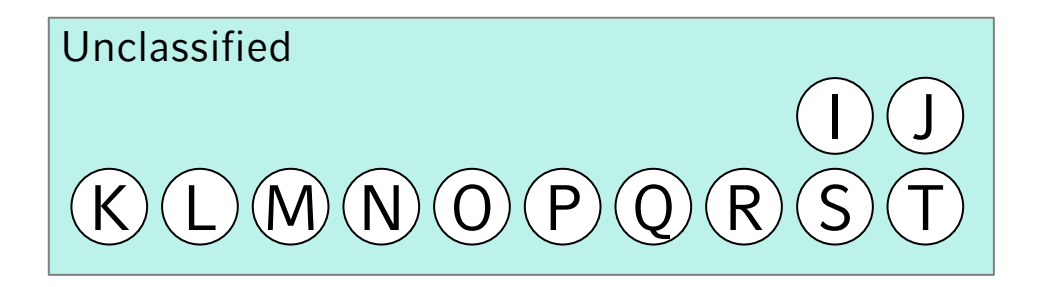

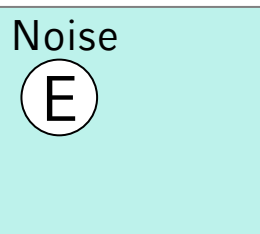

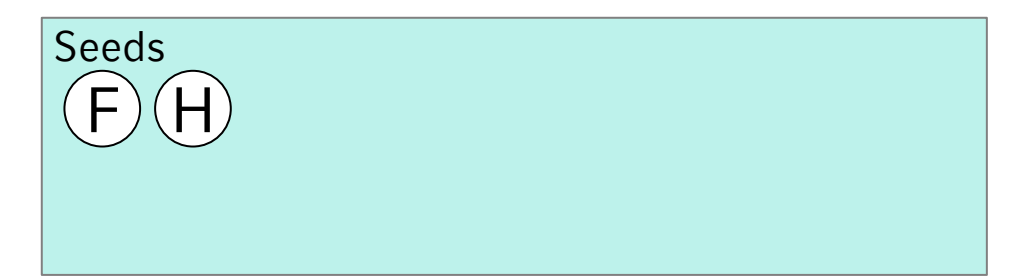

Cluster 1: A, B, C, D

Cluster 2: F, G, H

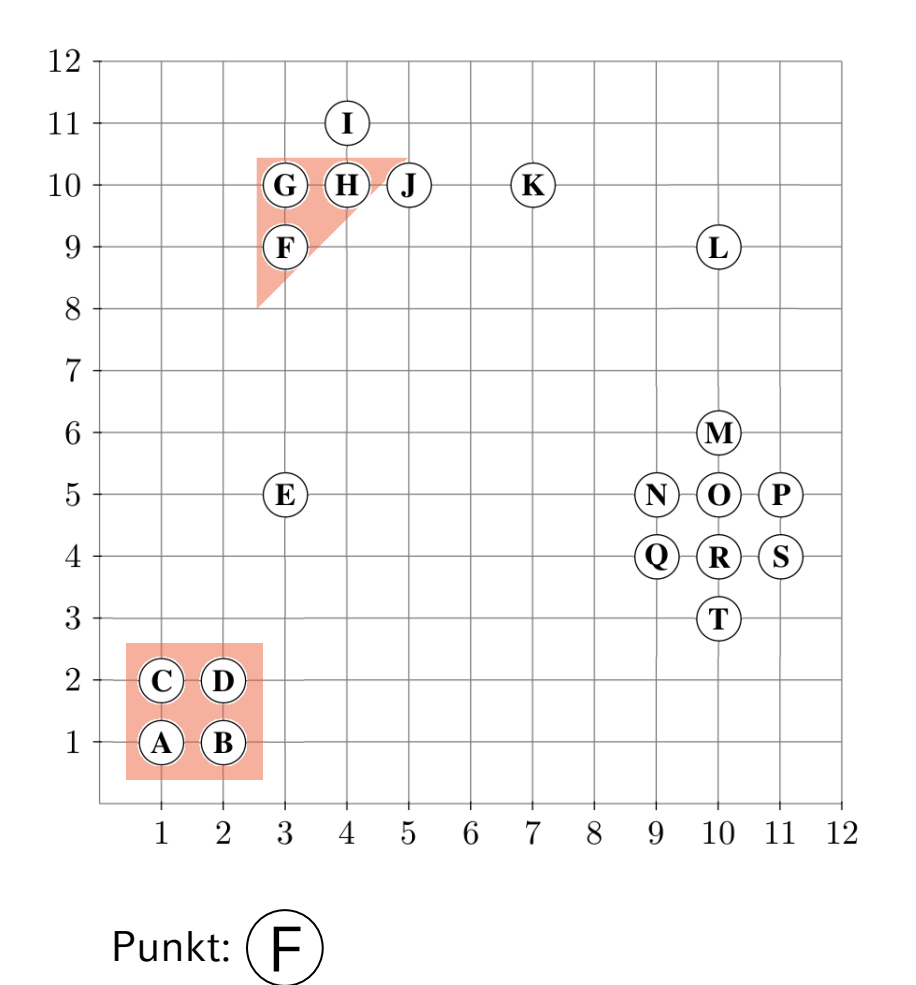

Unclassified I  $N$  O P Q R S J  $\overline{\rm J}$ 

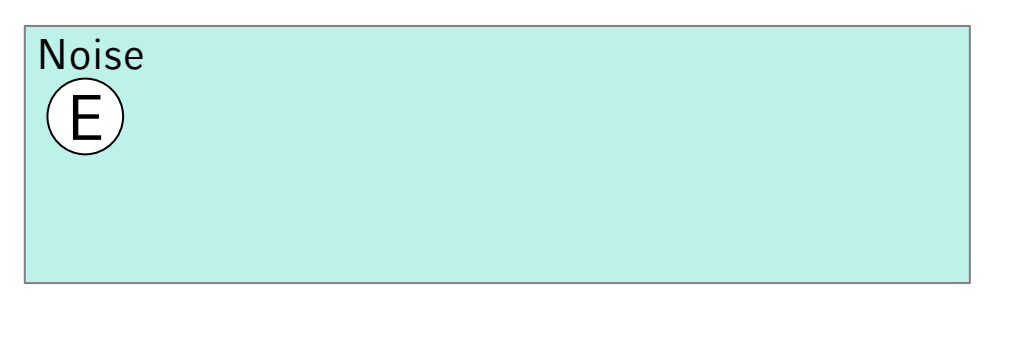

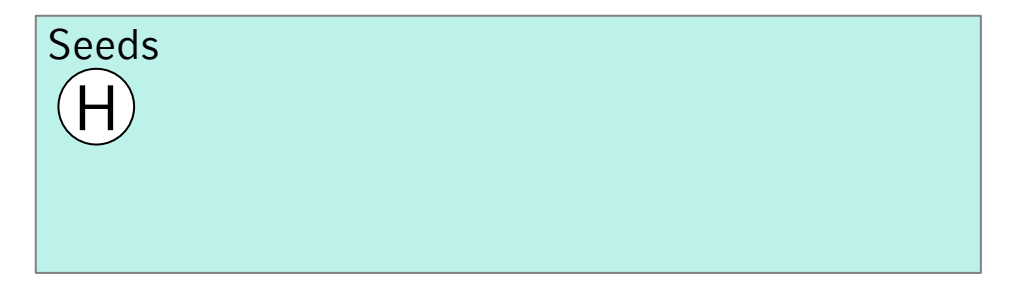

While Seeds != empty do  $RQ$  (F, 1.1) = {F, G}

 $F. CIId = 2.$  fertig  $G.CIId = 2.$  fertig

Entferne F aus Seeds

Cluster 1: A, B, C, D

Cluster 2: F, G, H

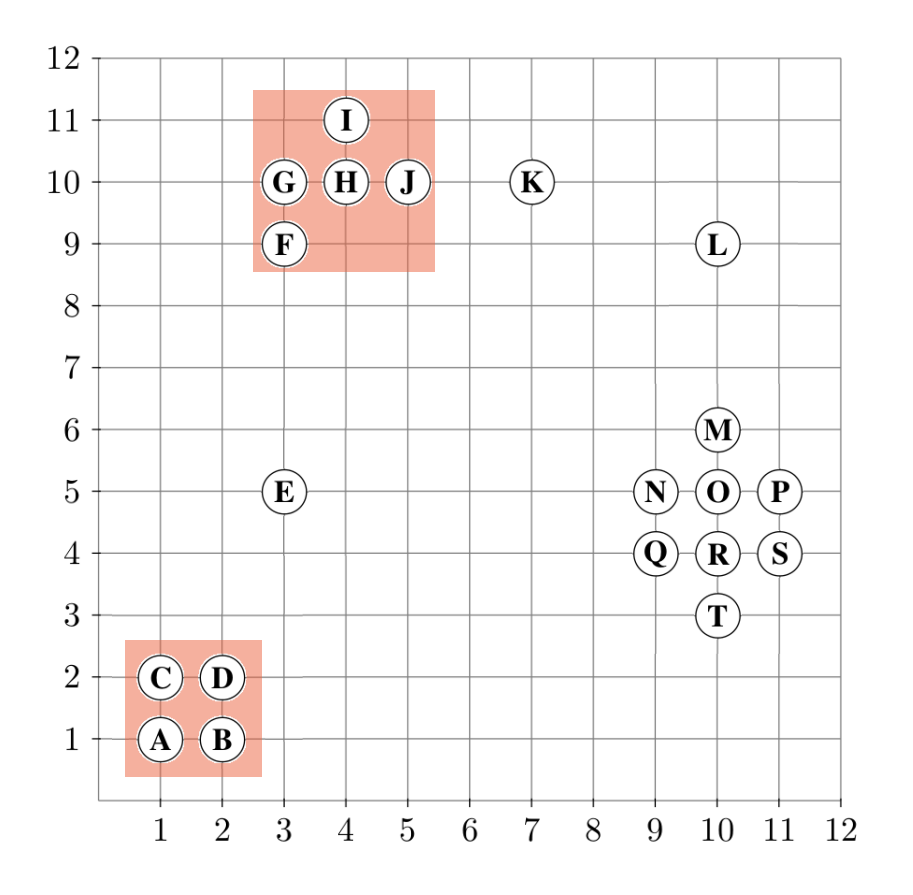

Punkt: H While Seeds != empty do  $RQ(H, 1.1) = {G, H, I, J}$ 

 $G.CIId = 2.$  fertig  $H.CIId = 2.$  fertig  $I.CIId = Unclassified \rightarrow Seeds += I$  $J.CIId = Unclassified \rightarrow Seeds += J$  $I.CIId := J.CIId := 2$ 

Entferne H aus Seeds

## Unclassified  $M(N)$   $O$   $P$   $Q$   $R$  $\overline{\rm J}$

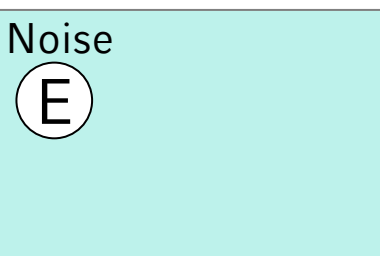

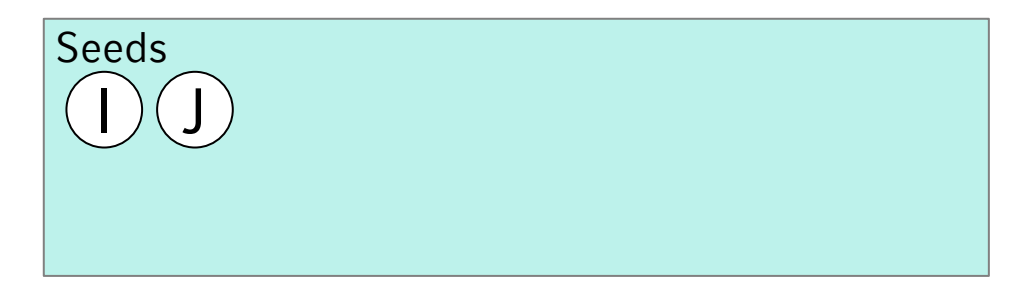

Cluster 1: A, B, C, D

Cluster 2: F, G, H, I, J

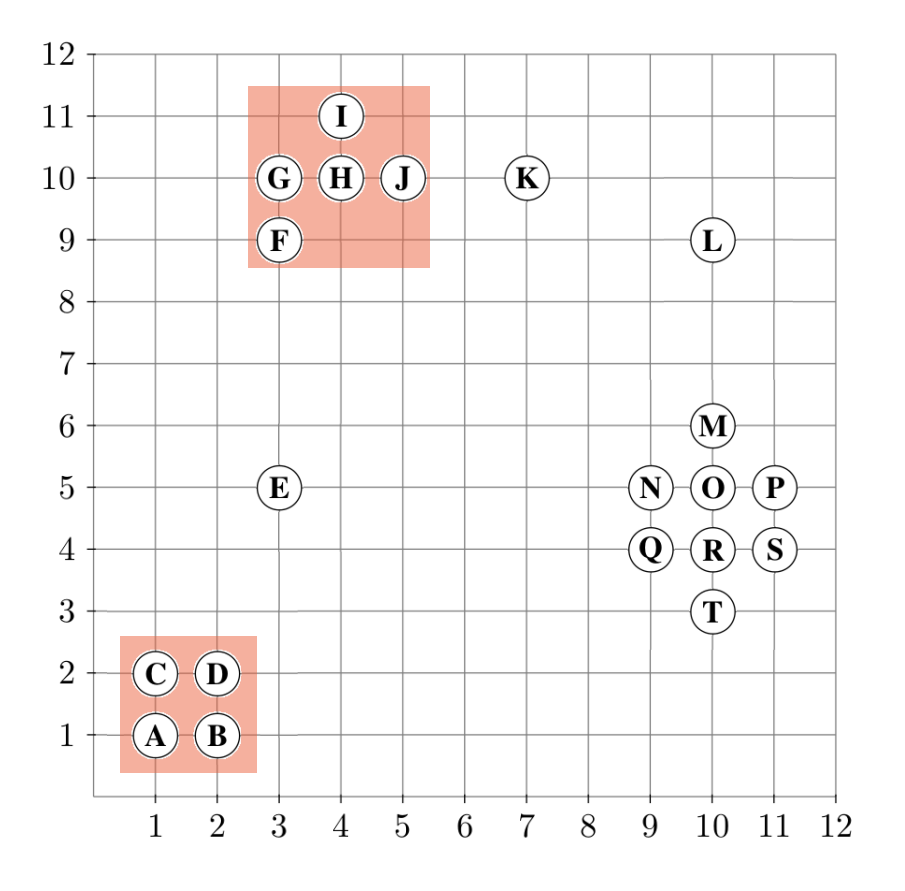

Punkt: ( While Seeds != empty do  $RQ$  (I, 1.1) = {H, I}

 $H.CIId = 2.$  fertig  $I.CIId = 2.$  fertig

Entferne I aus Seeds

Unclassified  $M(N)$  (O)  $P$  (Q)  $(R)$  (S)

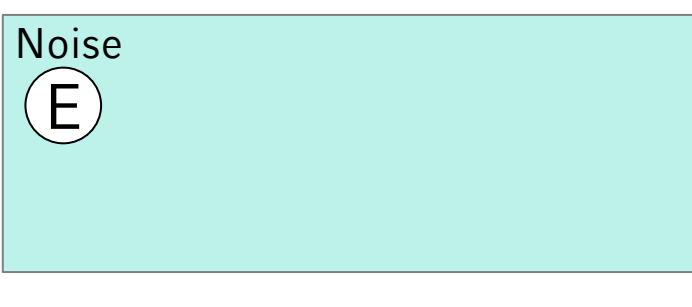

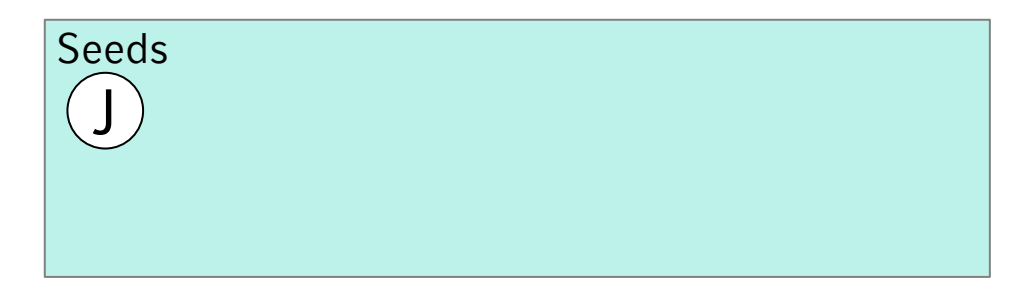

Cluster 1: A, B, C, D

Cluster 2: F, G, H, I, J

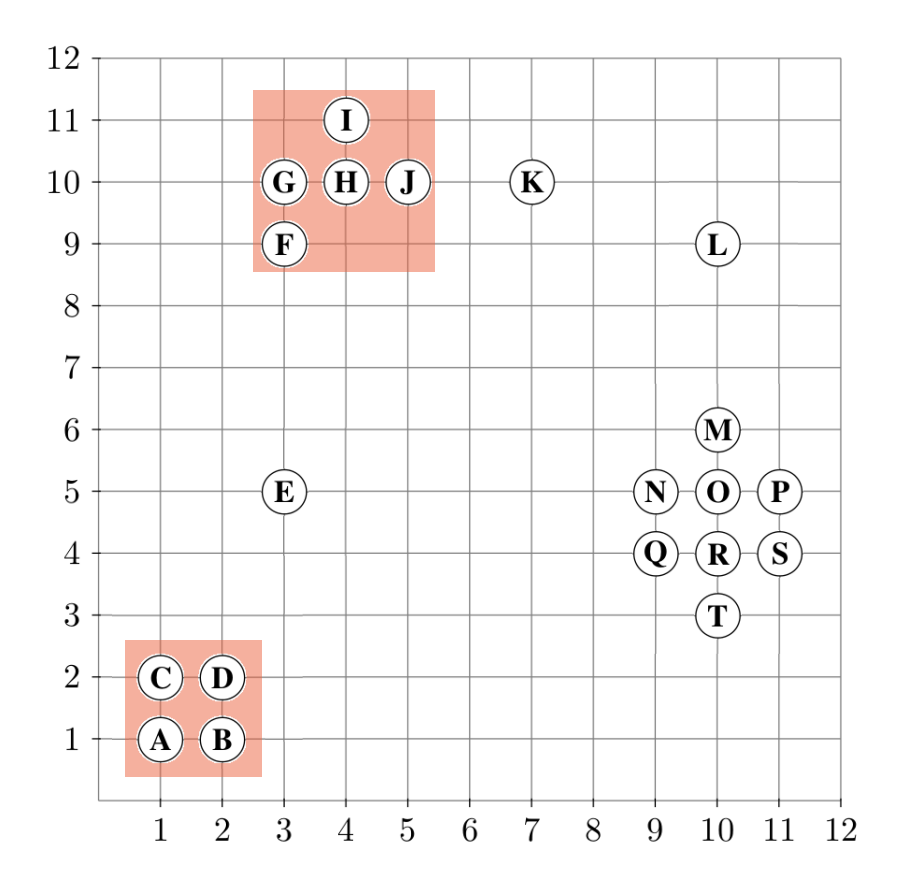

Punkt: J While Seeds != empty do RQ  $(J, 1.1) = \{H, J\}$ 

 $H.CIId = 2.$  fertig  $J. CIId = 2.$  fertig

Entferne J aus Seeds

Unclassified  $M(N)$   $O$   $P$   $Q$   $R$   $S$ 

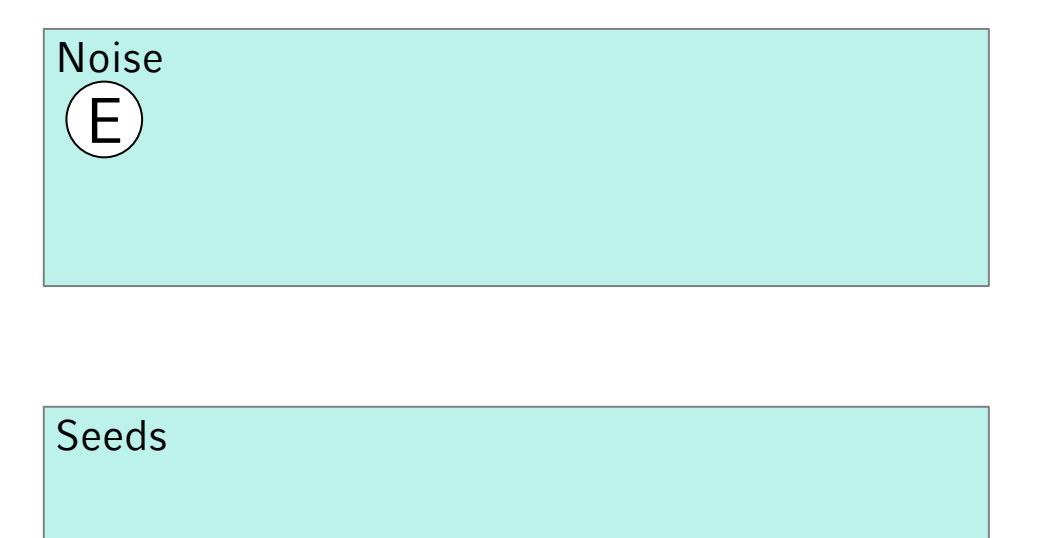

Cluster 1: A, B, C, D

Cluster 2: F, G, H, I, J

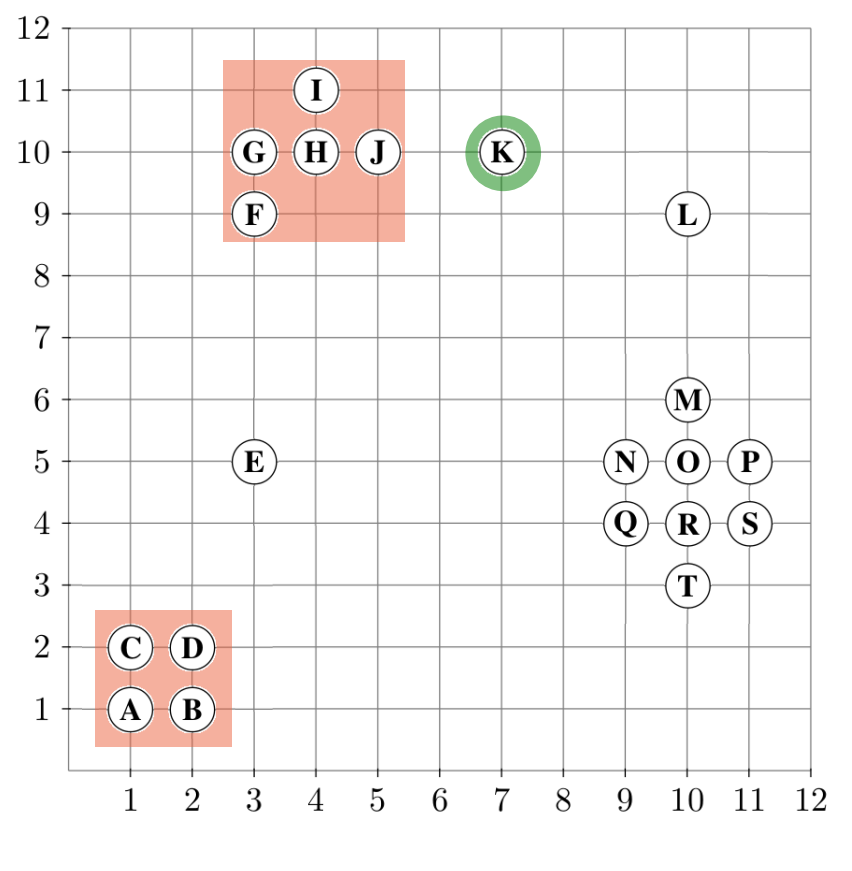

Start:  $\overline{K}$ 

 $K.CIId = Unclassified$ 

ExpandiereCluster (DB, K, 3, 1.1, 3) = false

 $K$ .ClId := Noise

Unclassified  $N$   $O$   $P$   $Q$   $R$ 

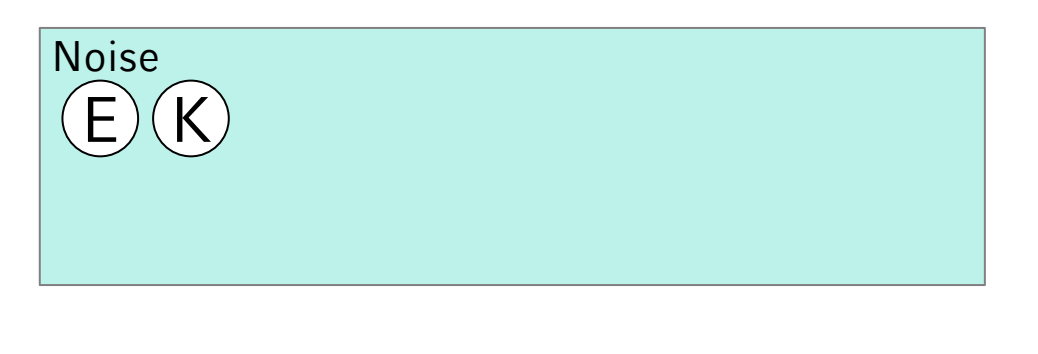

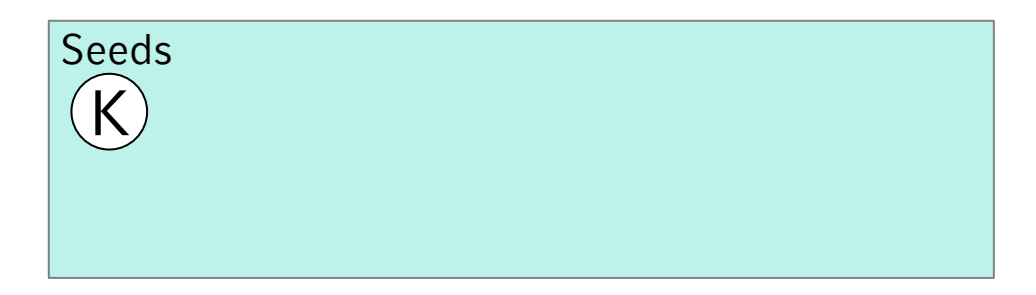

Cluster 1: A, B, C, D

Cluster 2: F, G, H, I, J

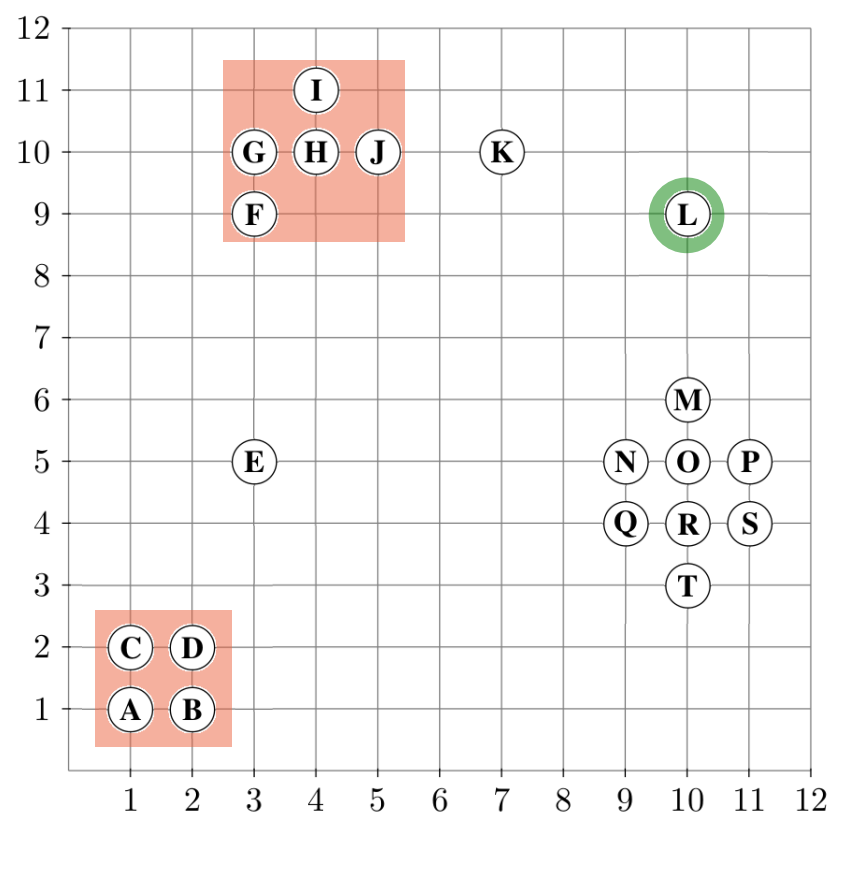

Start: L

L.ClId = Unclassified

ExpandiereCluster (DB, L, 3, 1.1, 3) = false

L.ClId := Noise

Unclassified

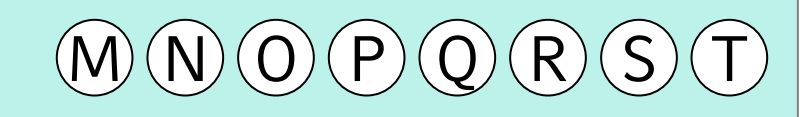

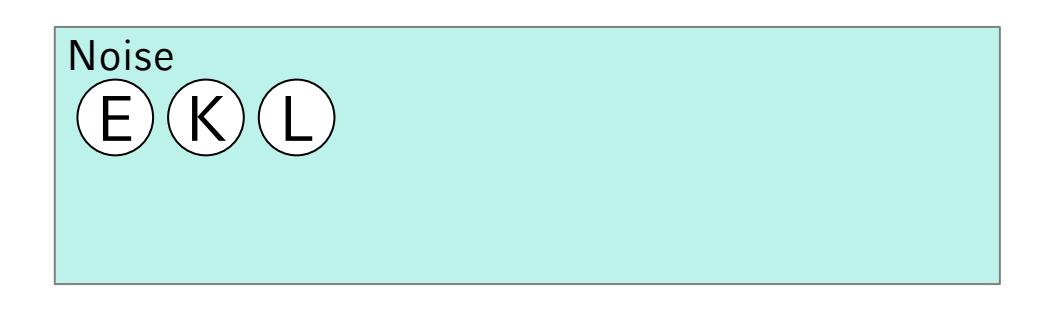

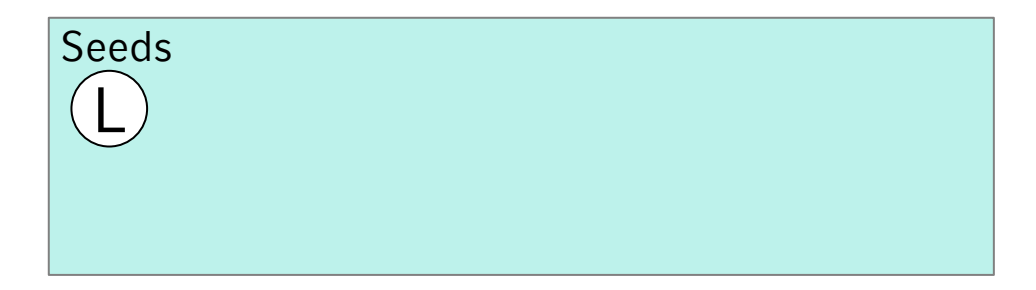

Cluster 1: A, B, C, D

Cluster 2: F, G, H, I, J

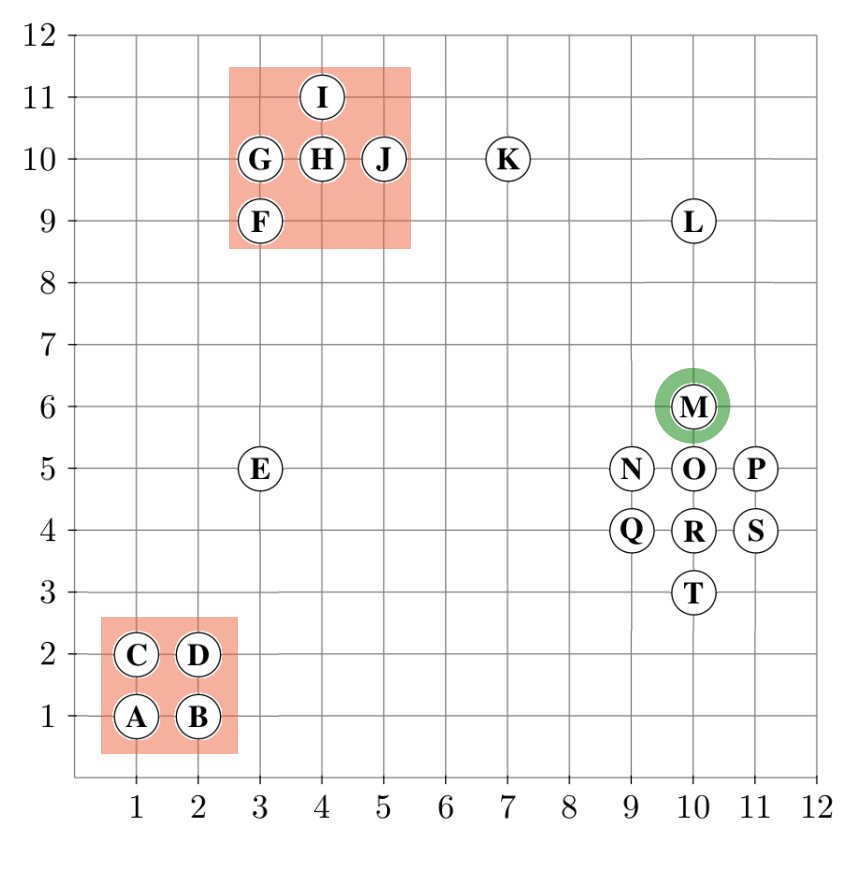

Start: M

 $M.CIId = Unclassified$ 

ExpandiereCluster (DB, M, 3, 1.1, 3) Seeds :=  $RQ(M, 1.1) = {M, 0}$ |seeds| < minPts  $\rightarrow$  F.ClId := Noise  $\rightarrow$  false (keine weitere Betrachtung von seeds)

Unclassified  $\mathsf{O}(\mathsf{P})(\mathsf{Q})(\mathsf{R})$  $\overline{\rm J}$ 

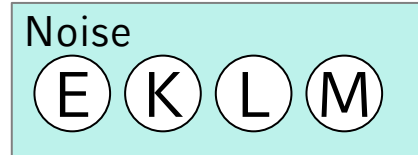

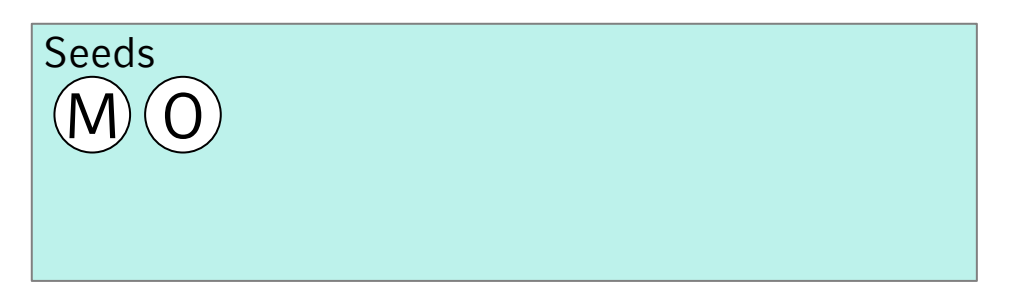

Cluster 1: A, B, C, D

Cluster 2: F, G, H, I, J

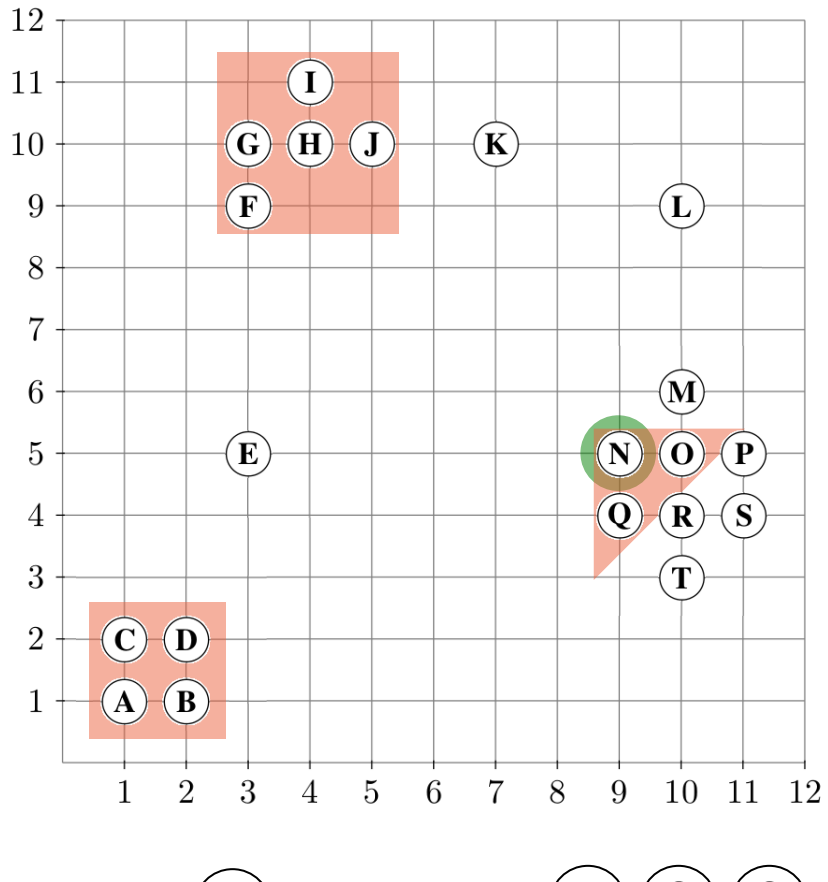

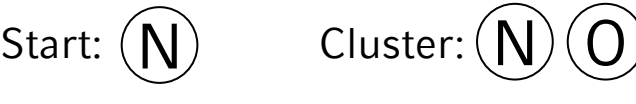

N.ClId = Unclassified

ExpandiereCluster (DB, N, 3, 1.1, 3)  $RQ$  (M, 1.1) = {N, O, Q}

Forall o in Seeds: o.ClId := ClusterId Entferne N aus Seeds

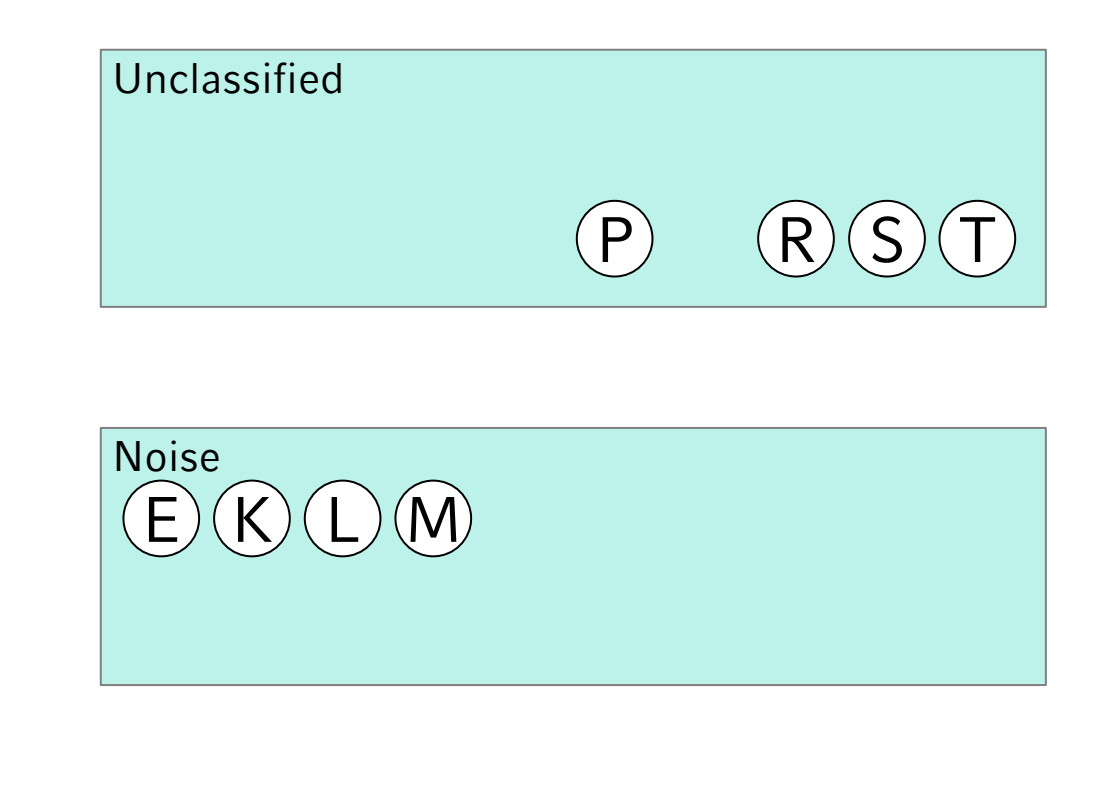

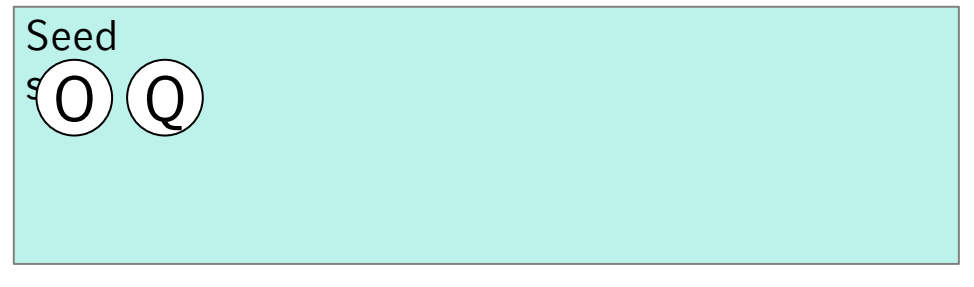

Cluster 1: A, B, C, D

Cluster 2: F, G, H, I, J

Cluster 3: N, O, Q

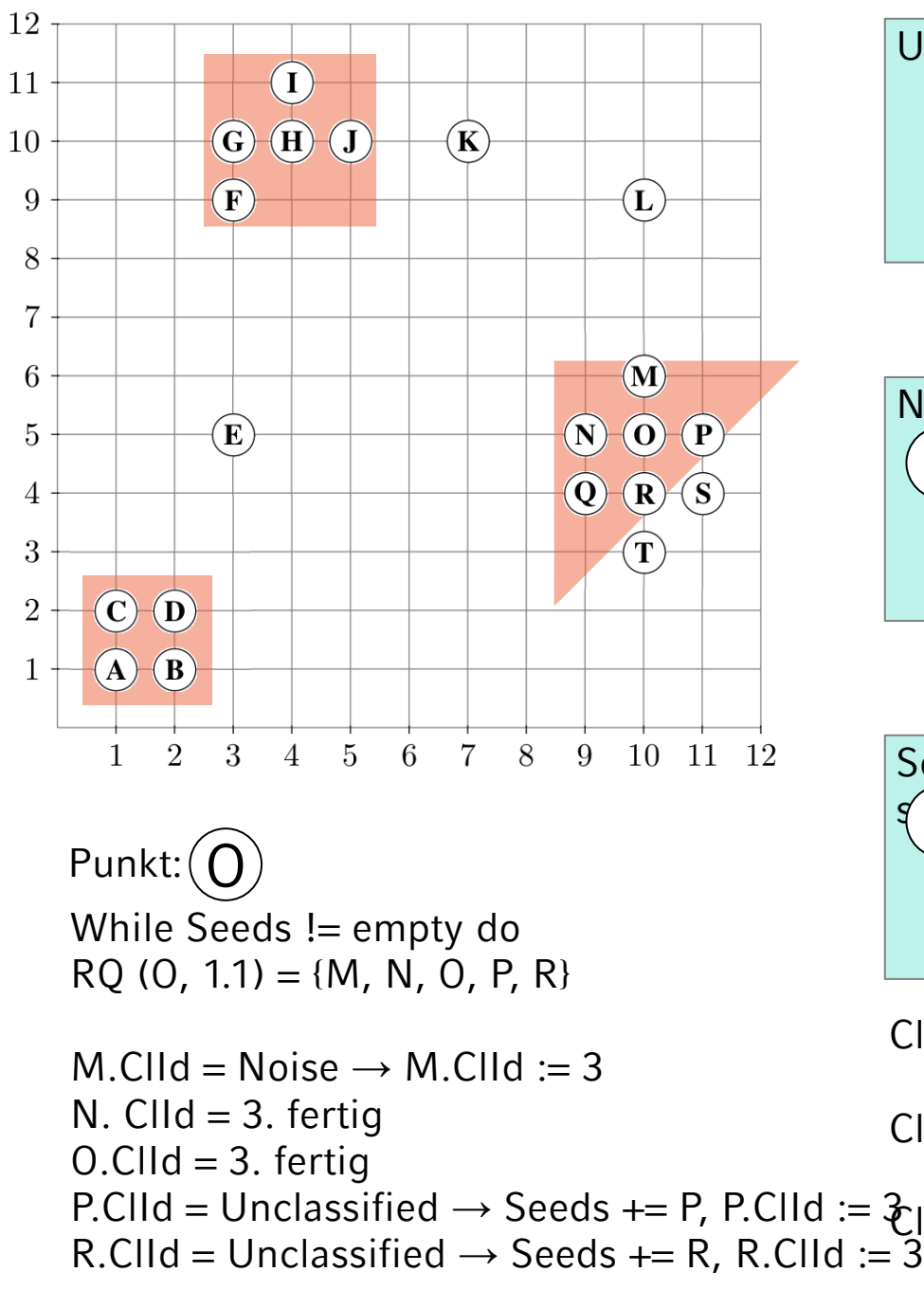

S L  $\overline{\rm J}$ E Noise  $\overline{\mathsf{K}}$ 

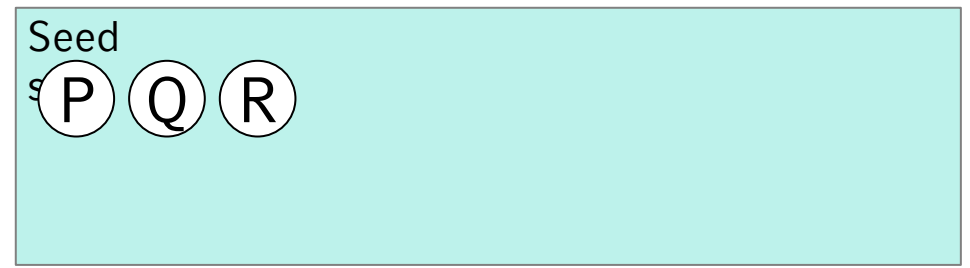

Cluster 1: A, B, C, D

Unclassified

Cluster 2: F, G, H, I, J

 $P. C I d = Unclassified \rightarrow Seeds += P, P. C I d := \mathcal{E}$  uster 3: M, N, O, P, Q, R

Entferne O aus Seeds

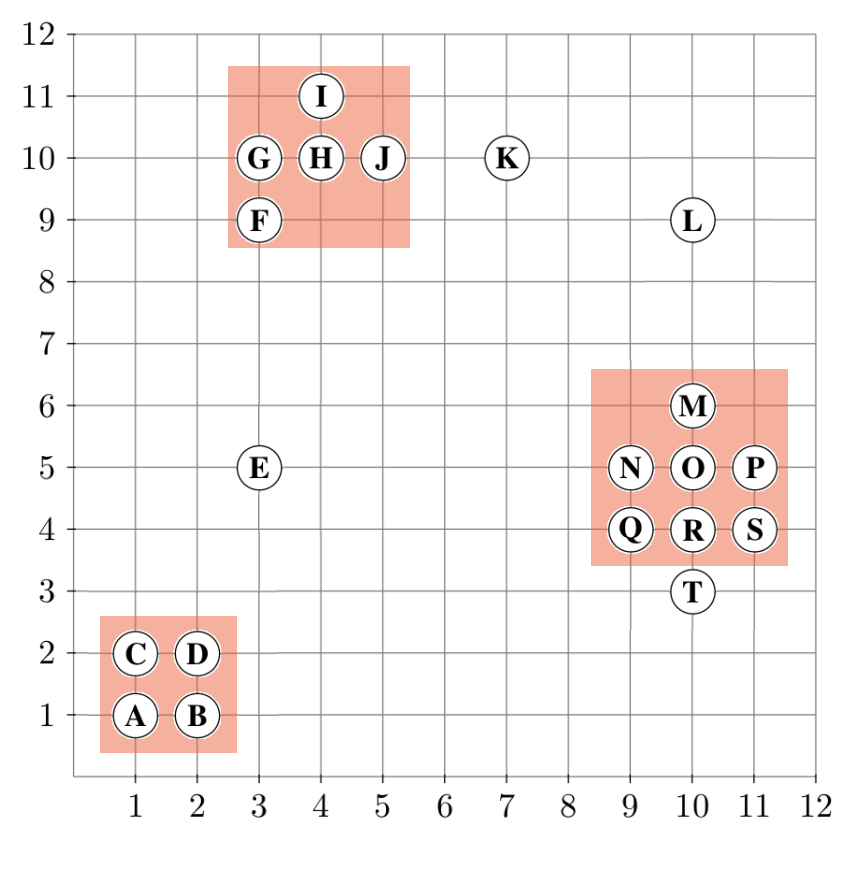

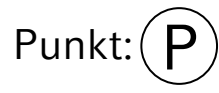

While Seeds != empty do  $RQ$  (P, 1.1) = {0, P, S}

 $O.CIId = 3.$  fertig P. ClId =  $3.$  fertig  $S. C I d = Unclassified \rightarrow Seeds += S, S. C I d := 3$ 

Entferne P aus Seeds

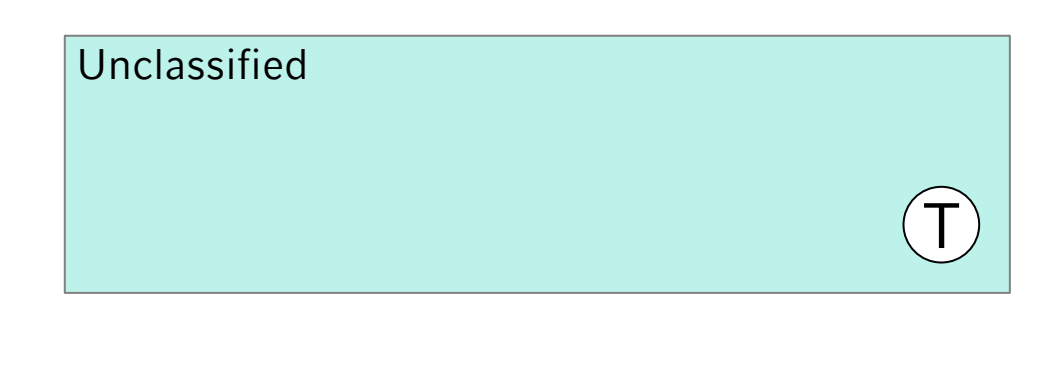

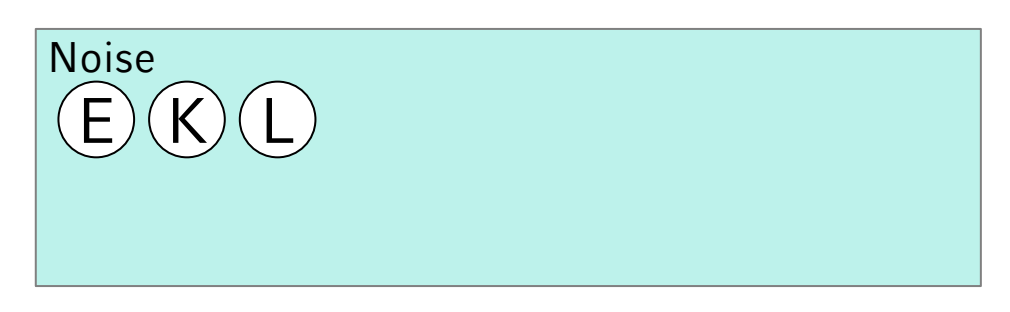

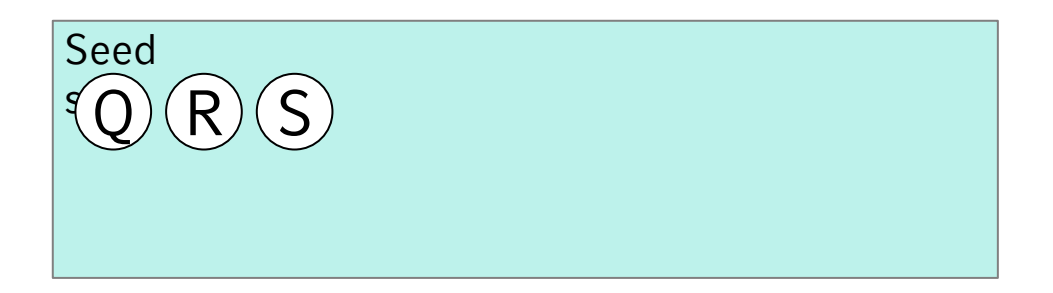

Cluster 1: A, B, C, D

Cluster 2: F, G, H, I, J Cluster 3: M, N, O, P, Q, R, S

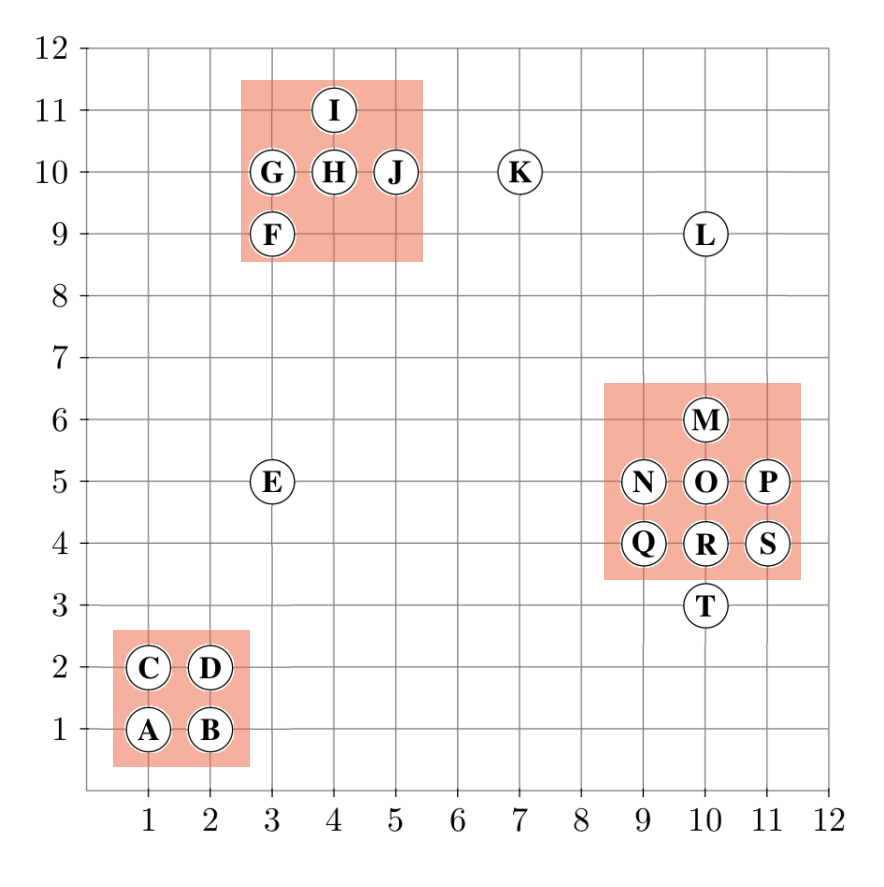

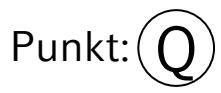

While Seeds != empty do  $RQ$  (Q, 1.1) = {N, Q, R}

 $N$ .ClId = 3. fertig Q. ClId =  $3.$  fertig  $R.$ ClId = 3. fertig

Entferne Q aus Seeds

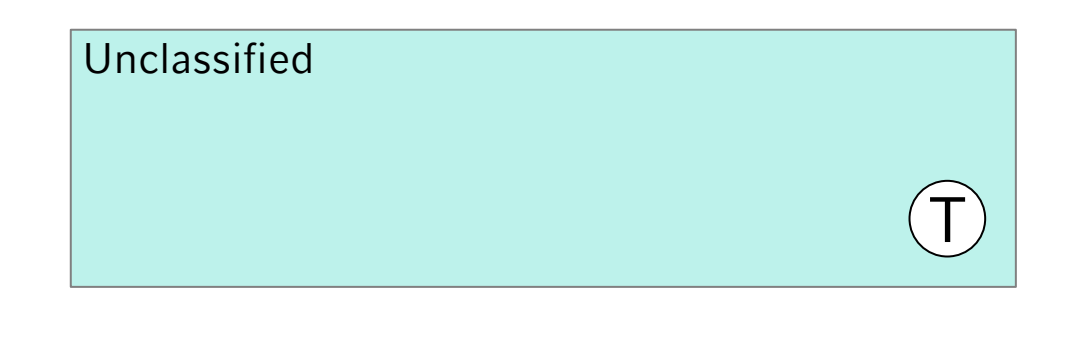

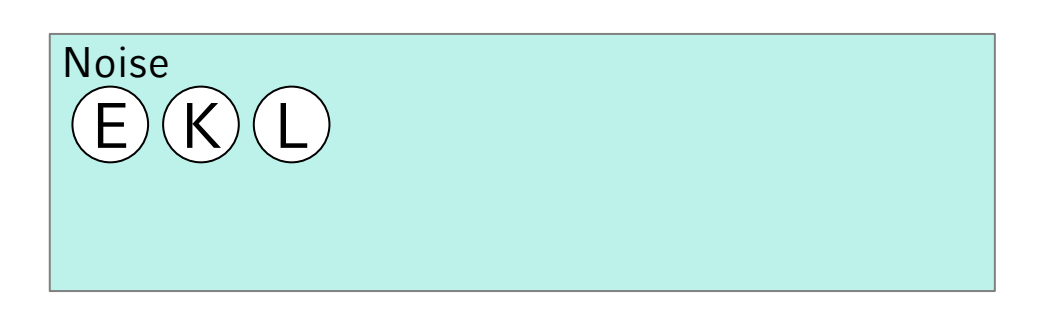

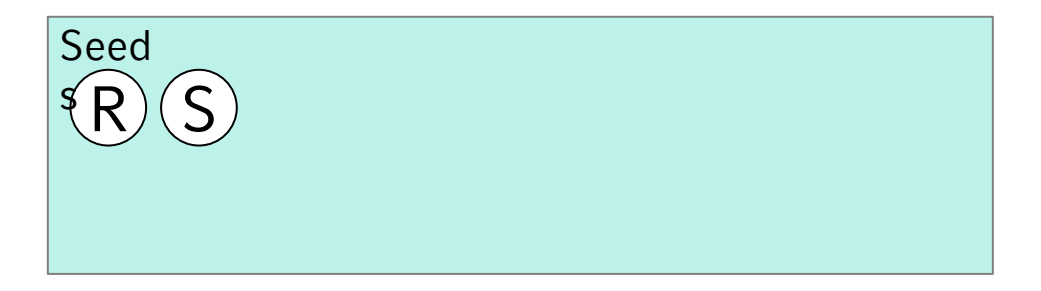

Cluster 1: A, B, C, D

Cluster 2: F, G, H, I, J

Cluster 3: M, N, O, P, Q, R, S

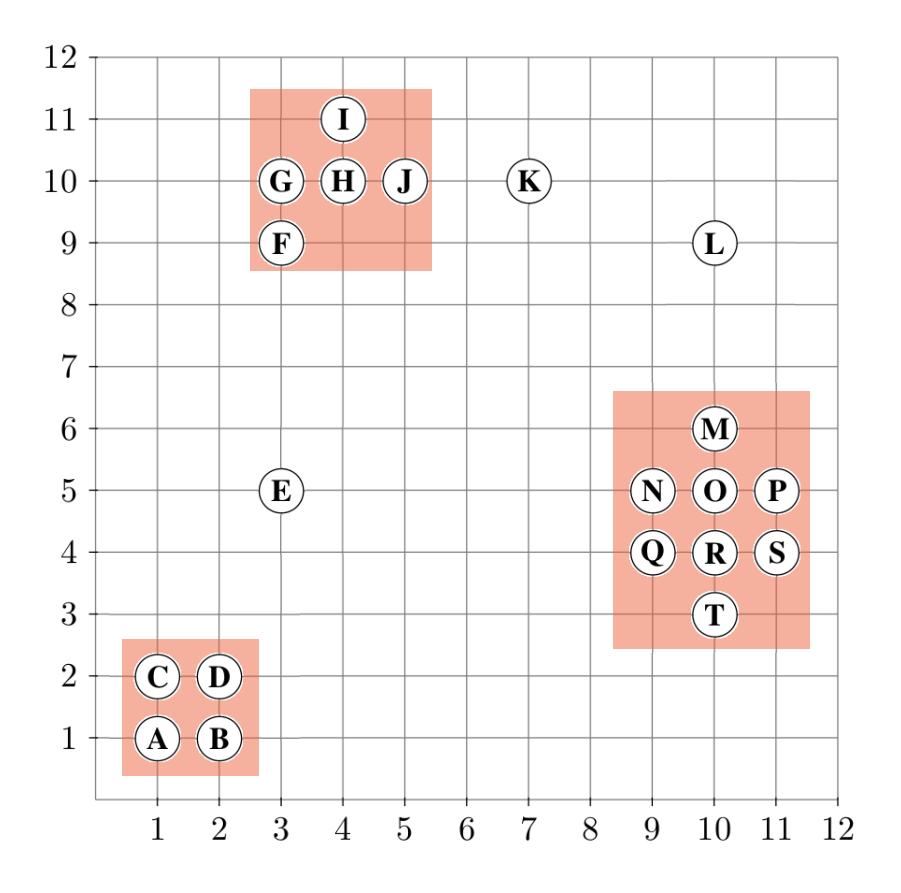

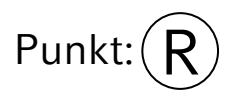

While Seeds != empty do  $RQ$  (R, 1.1) = {0, Q, R, S, T}

 $O.CIId = 3.$  fertig Q.  $C$ IId = 3. fertig  $R.$ ClId = 3. fertig  $S. CIId = 3.$  fertig T.ClId = Unclassified  $\rightarrow$  Seeds += T; T.ClId := 3

Unclassified

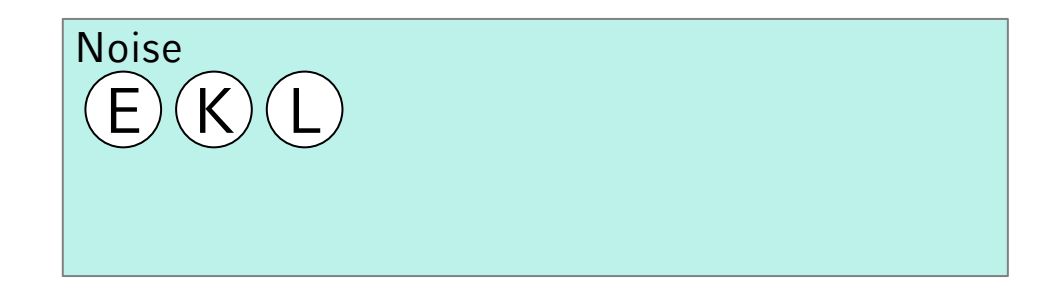

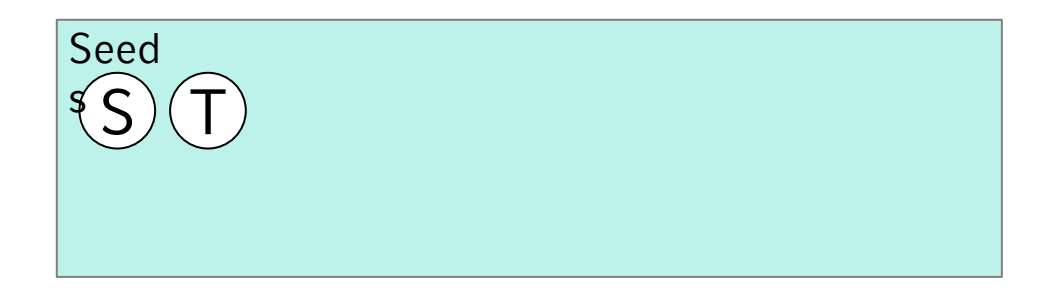

Cluster 1: A, B, C, D

Cluster 2: F, G, H, I, J

Cluster 3: M, N, O, P, Q, R, S, T

Entferne R aus Seeds

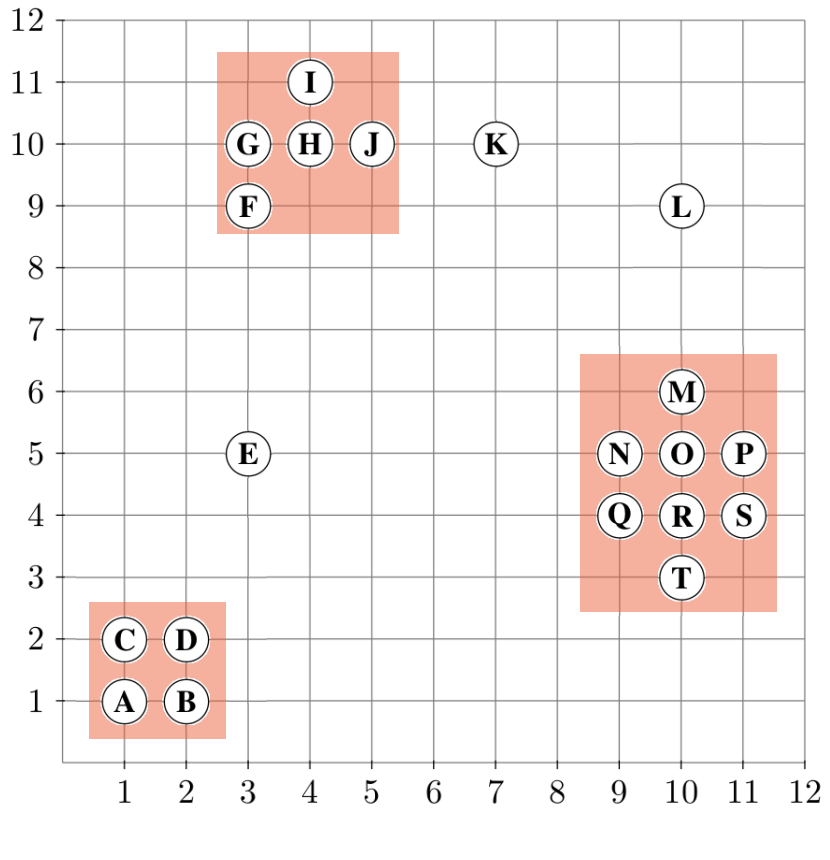

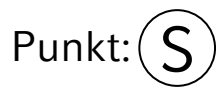

While Seeds != empty do  $RQ(S, 1.1) = {P, R, S}$ 

 $P. CIId = 3.$  fertig R. ClId =  $3.$  fertig  $S. CIId = 3.$  fertig

Entferne S aus Seeds

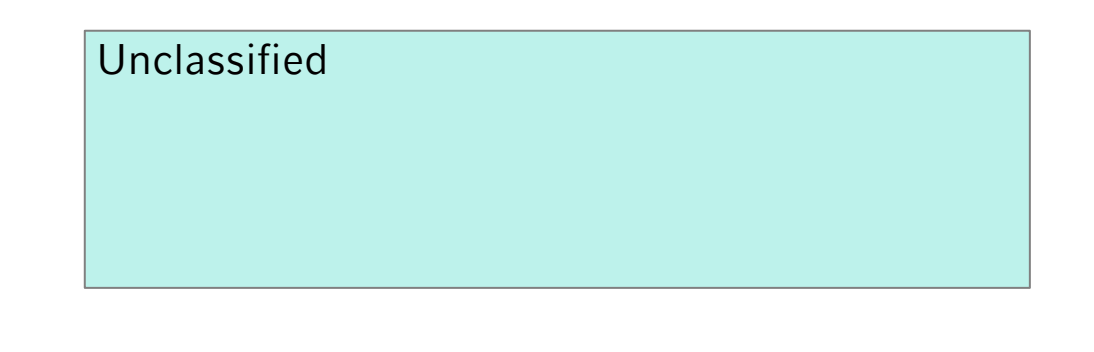

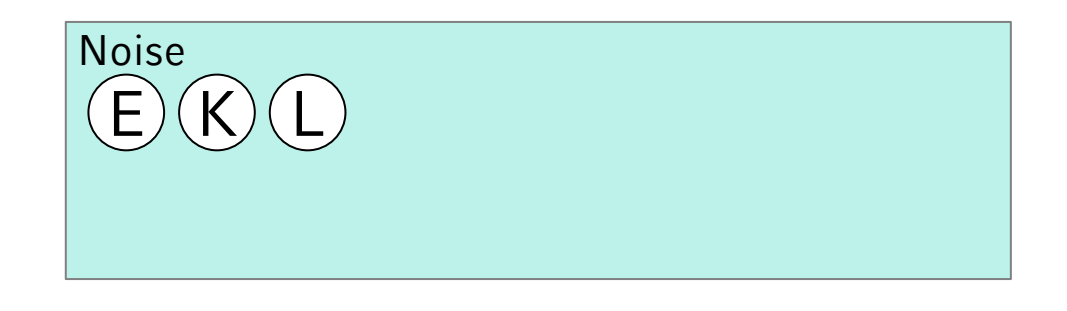

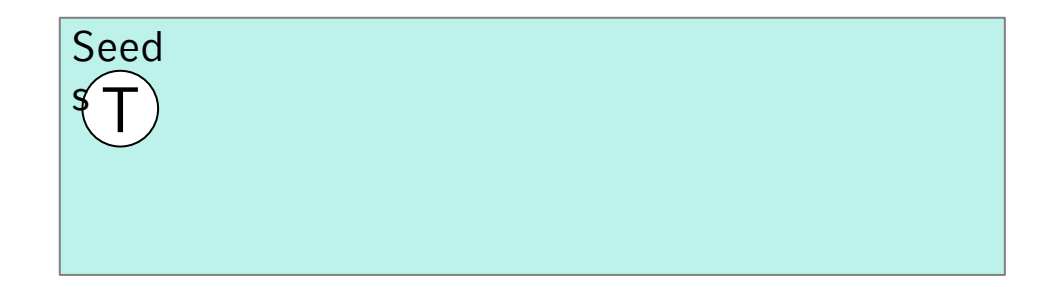

Cluster 1: A, B, C, D

Cluster 2: F, G, H, I, J

Cluster 3: M, N, O, P, Q, R, S, T

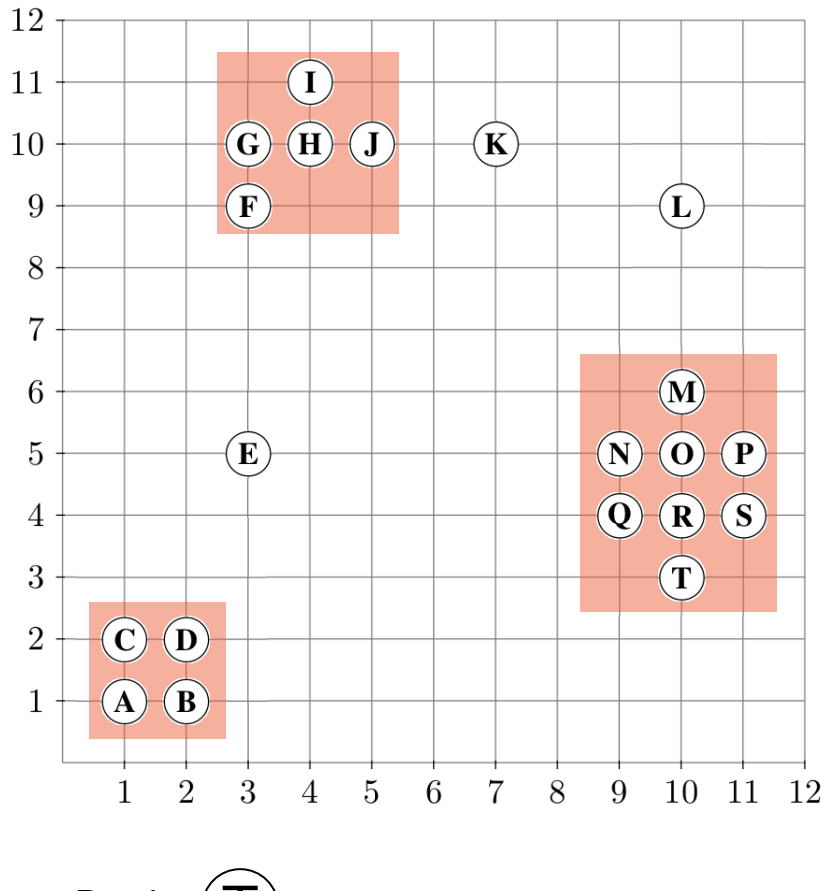

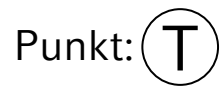

While Seeds != empty do RQ  $(T, 1.1) = {R, T}$ 

 $R.$ ClId = 3. fertig T. ClId =  $3.$  fertig

Entferne T aus Seeds

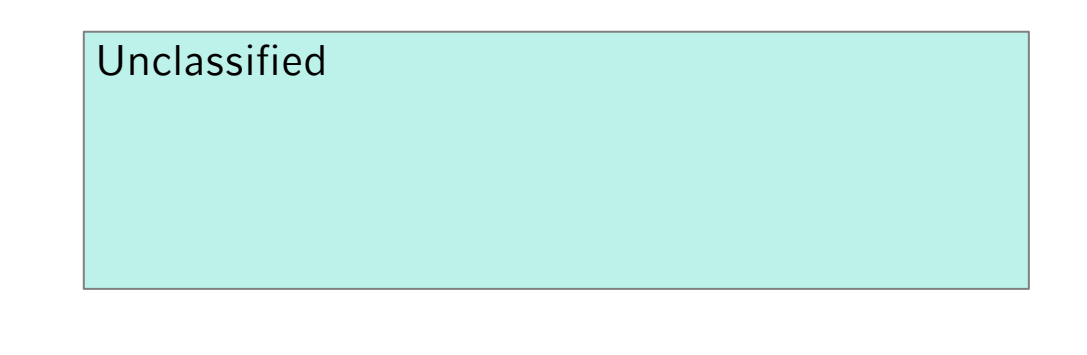

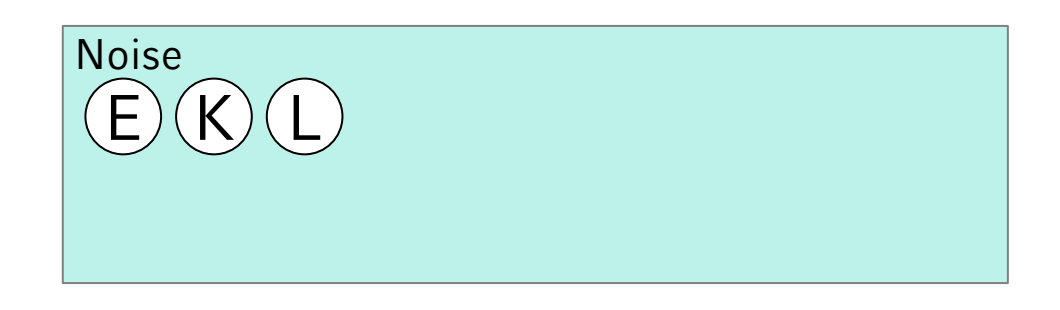

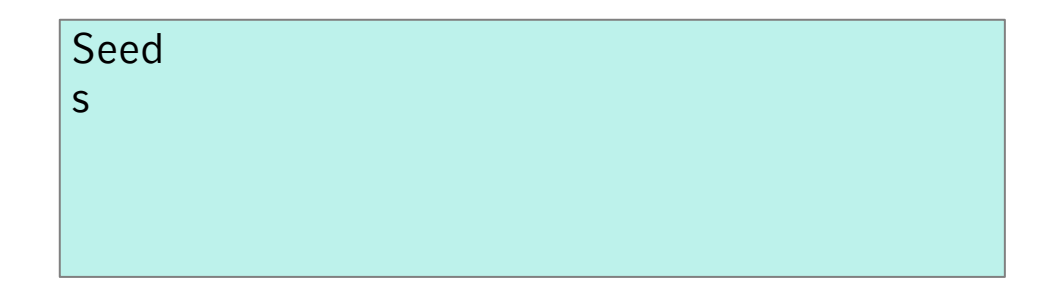

Cluster 1: A, B, C, D

Cluster 2: F, G, H, I, J

Cluster 3: M, N, O, P, Q, R, S, T

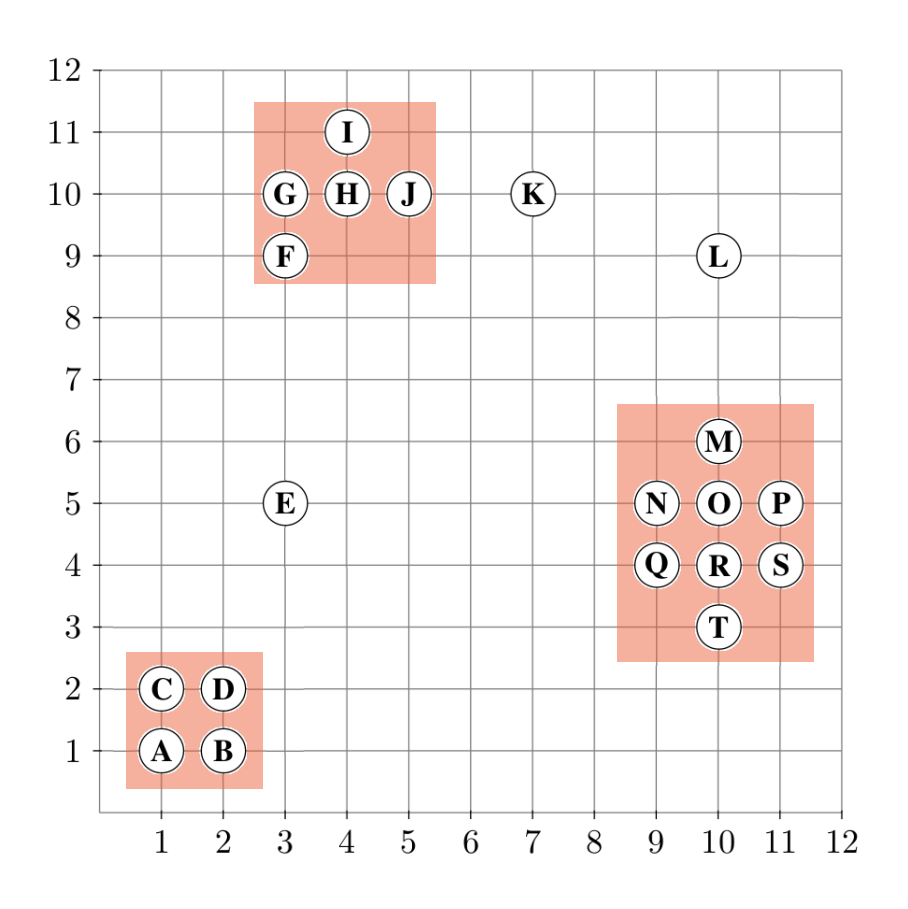

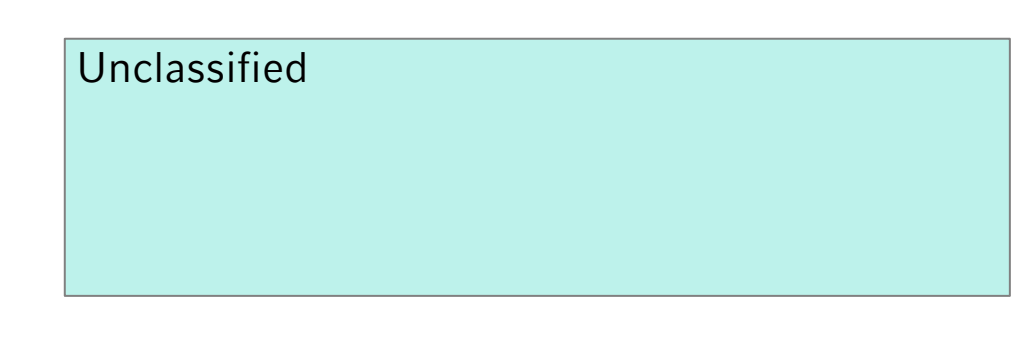

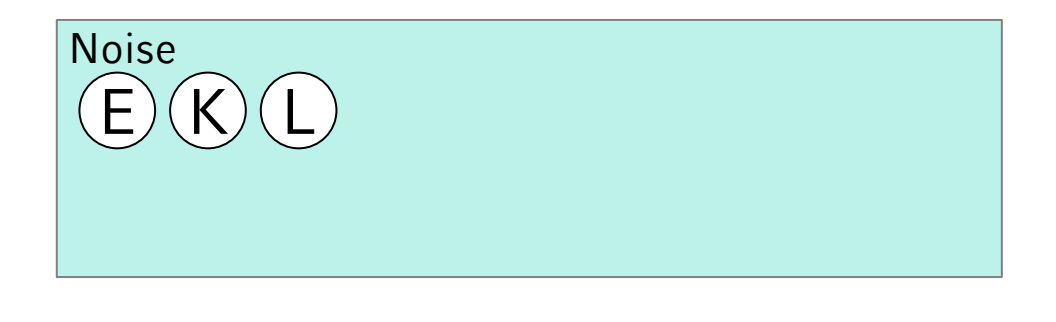

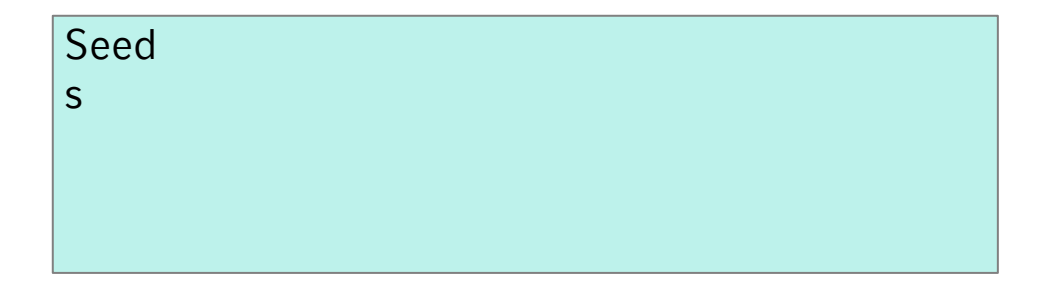

Cluster 1: A, B, C, D

Cluster 2: F, G, H, I, J

Cluster 3: M, N, O, P, Q, R, S, T